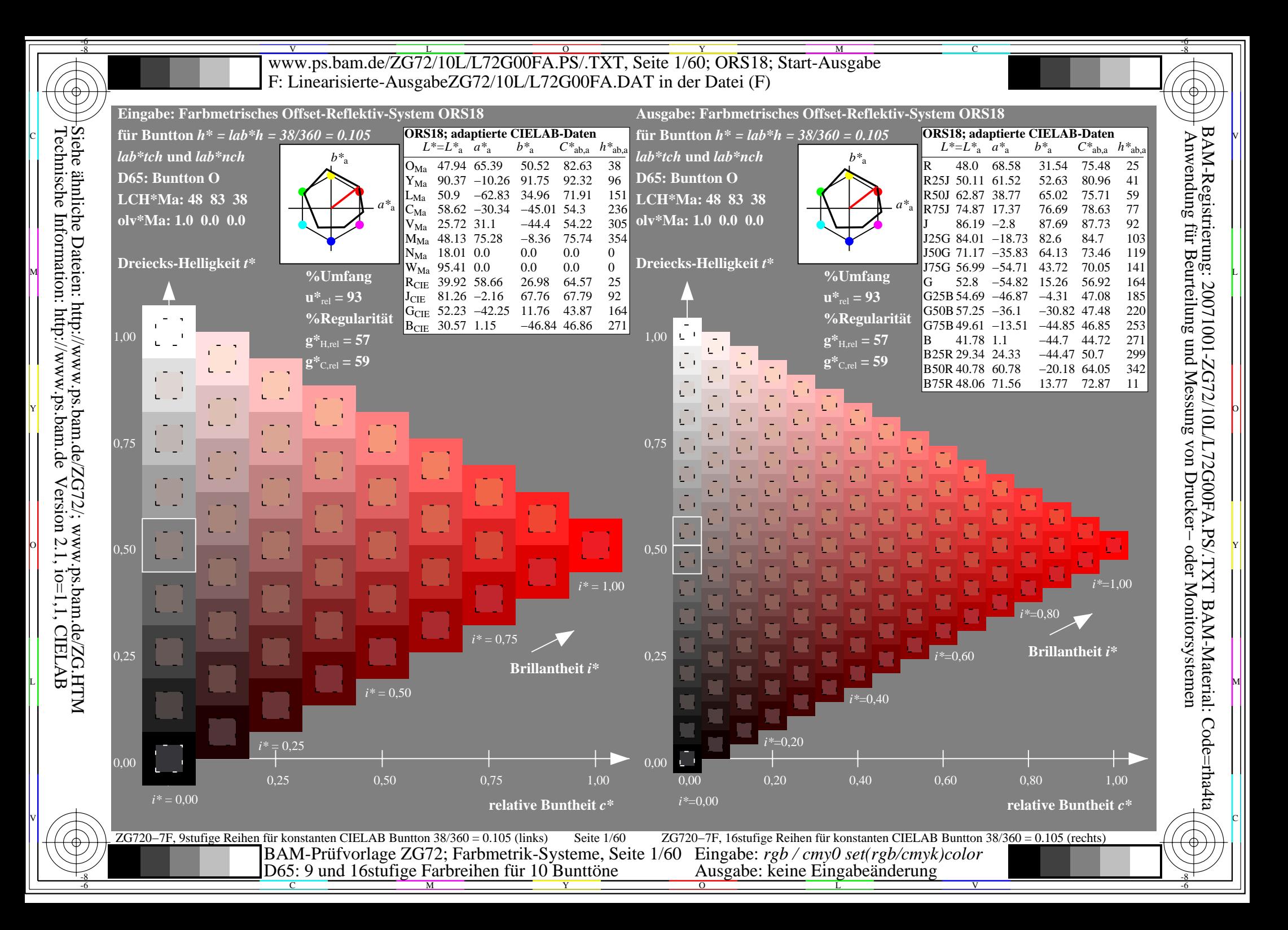

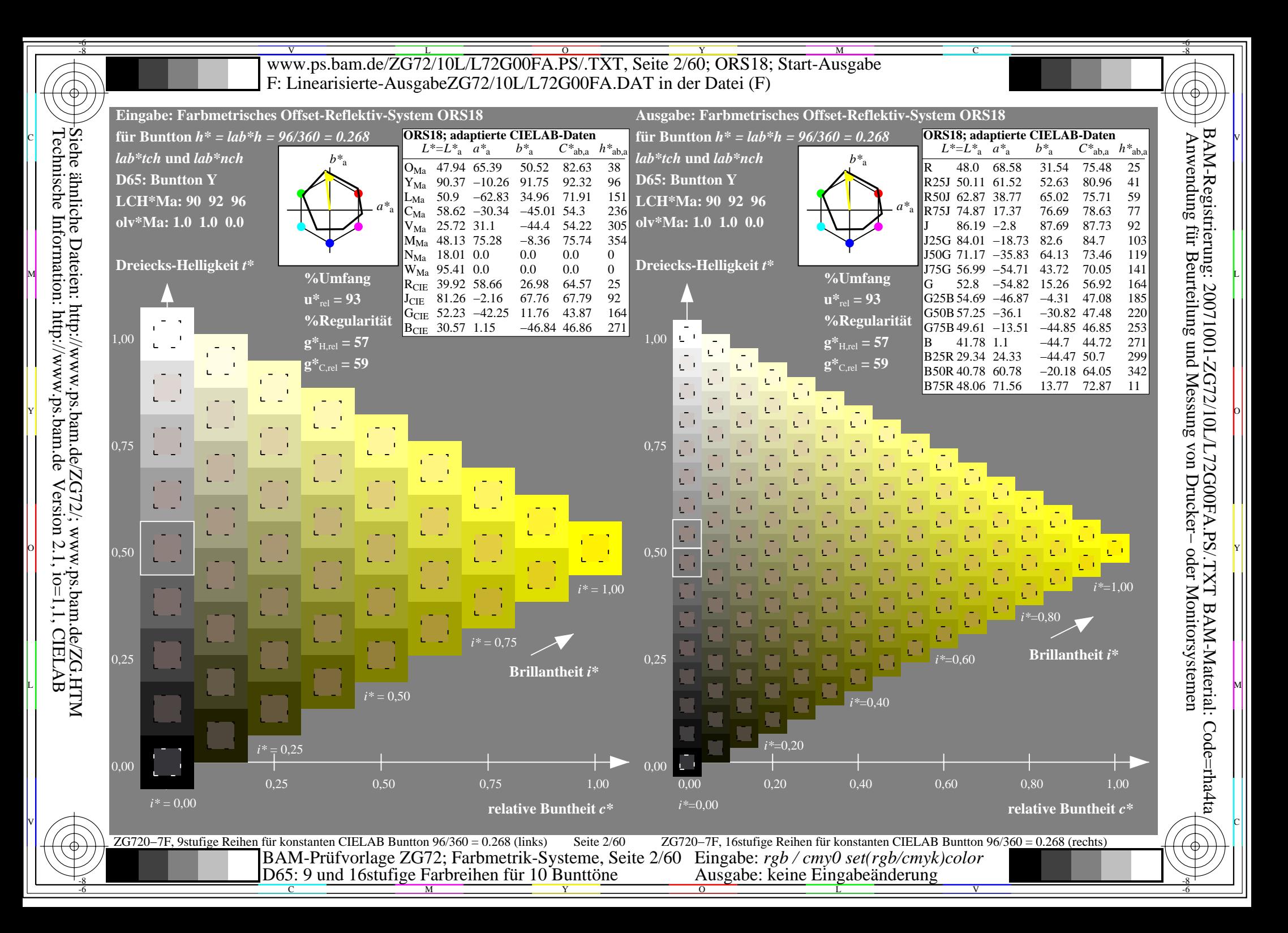

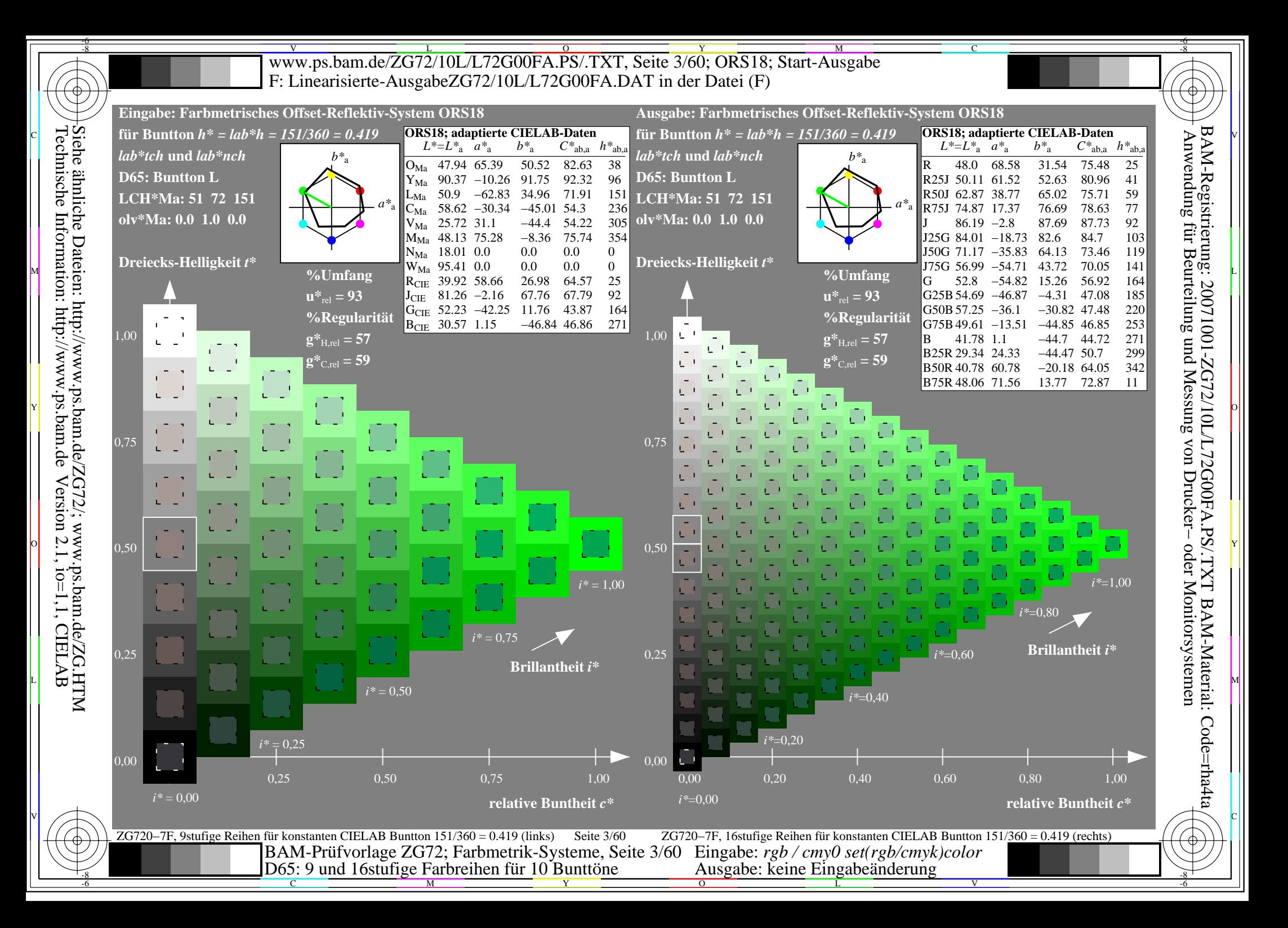

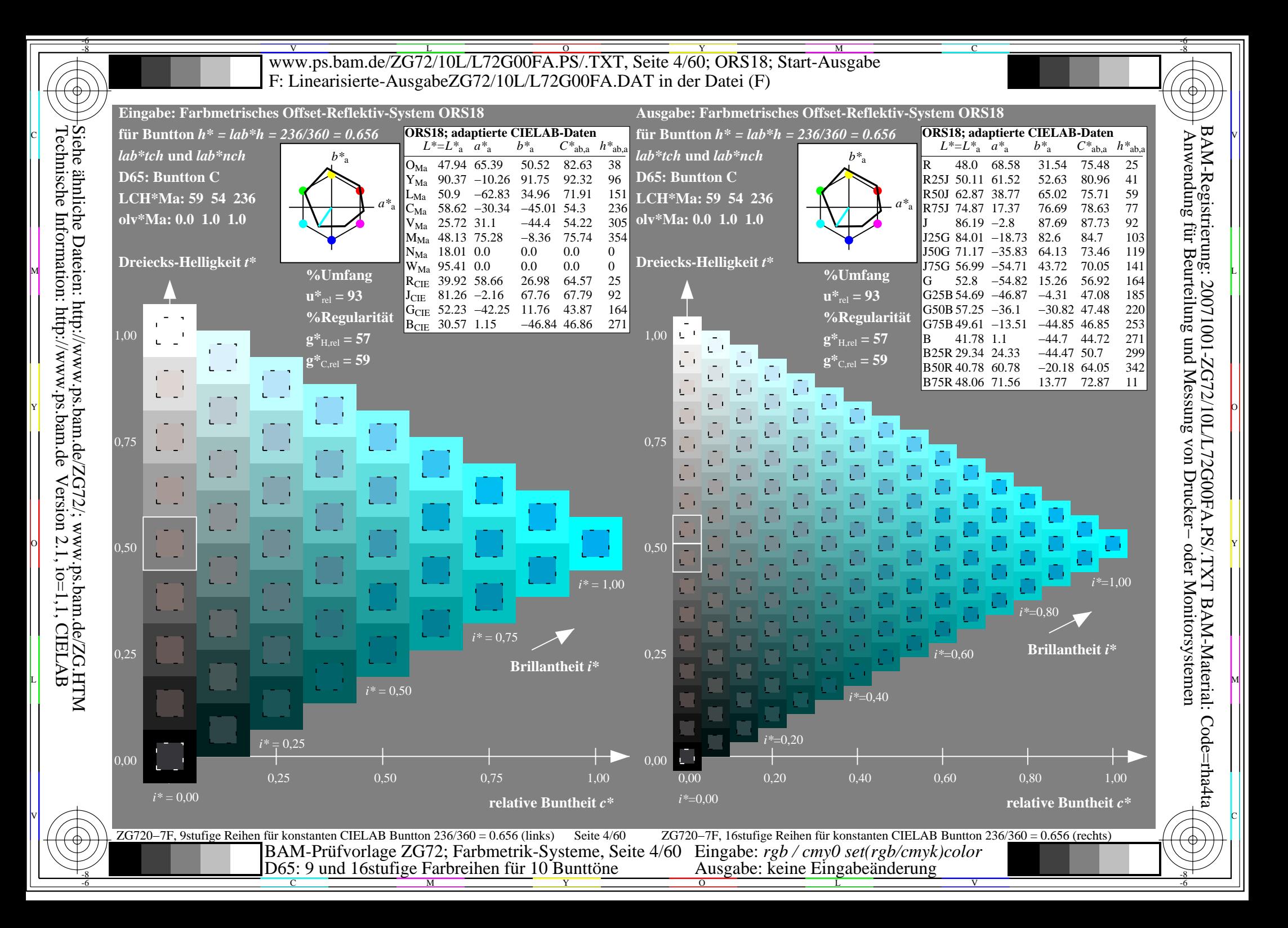

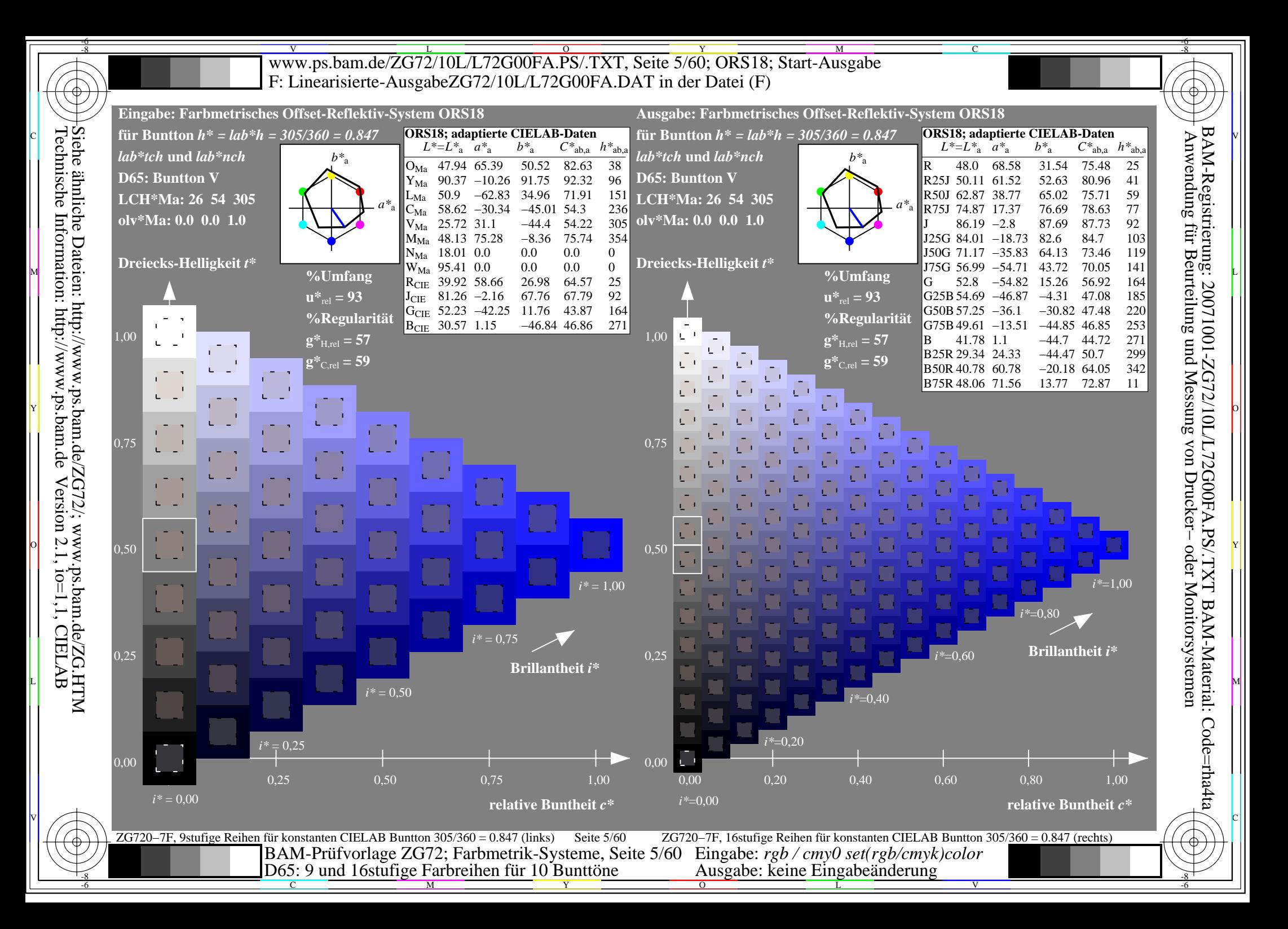

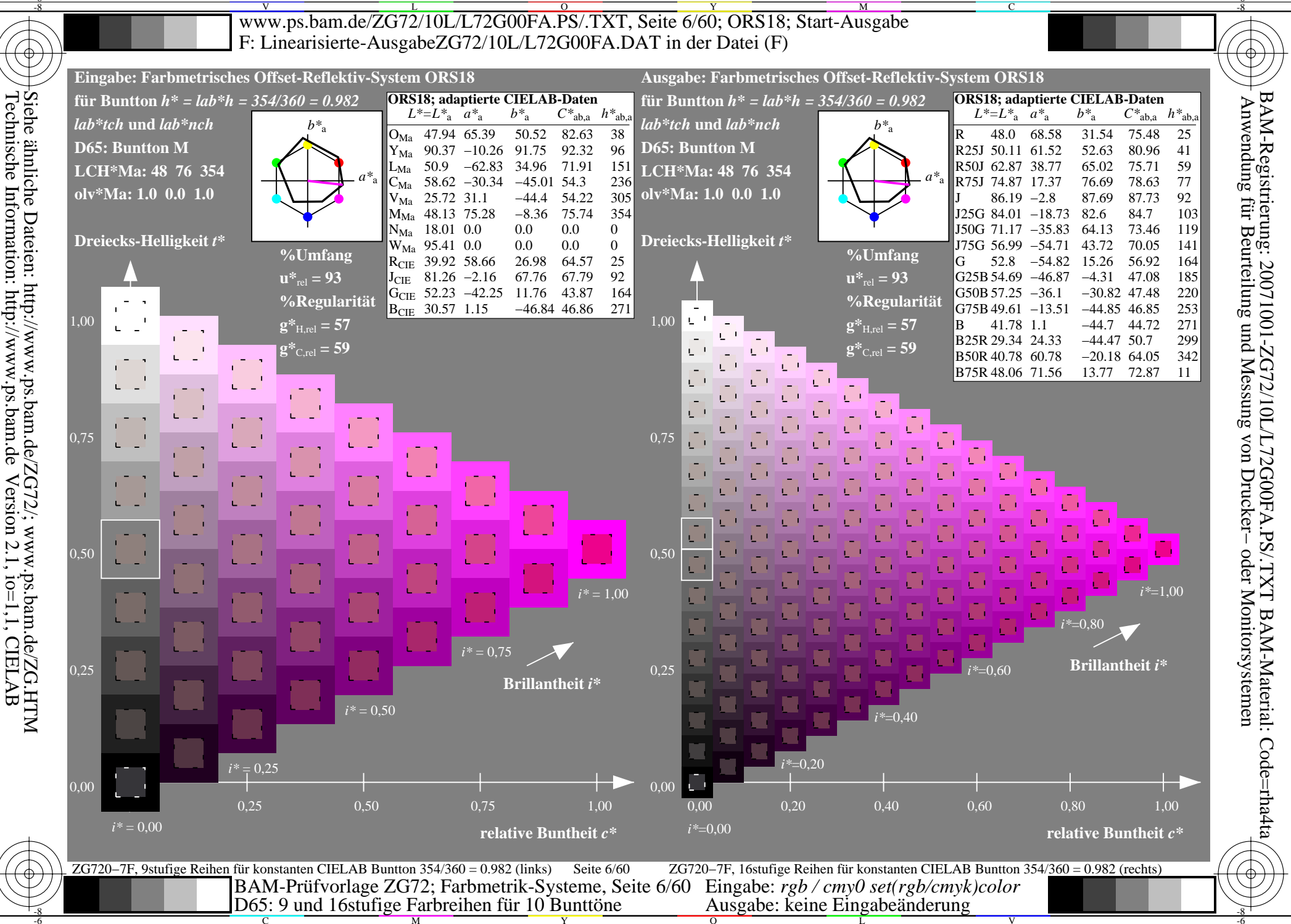

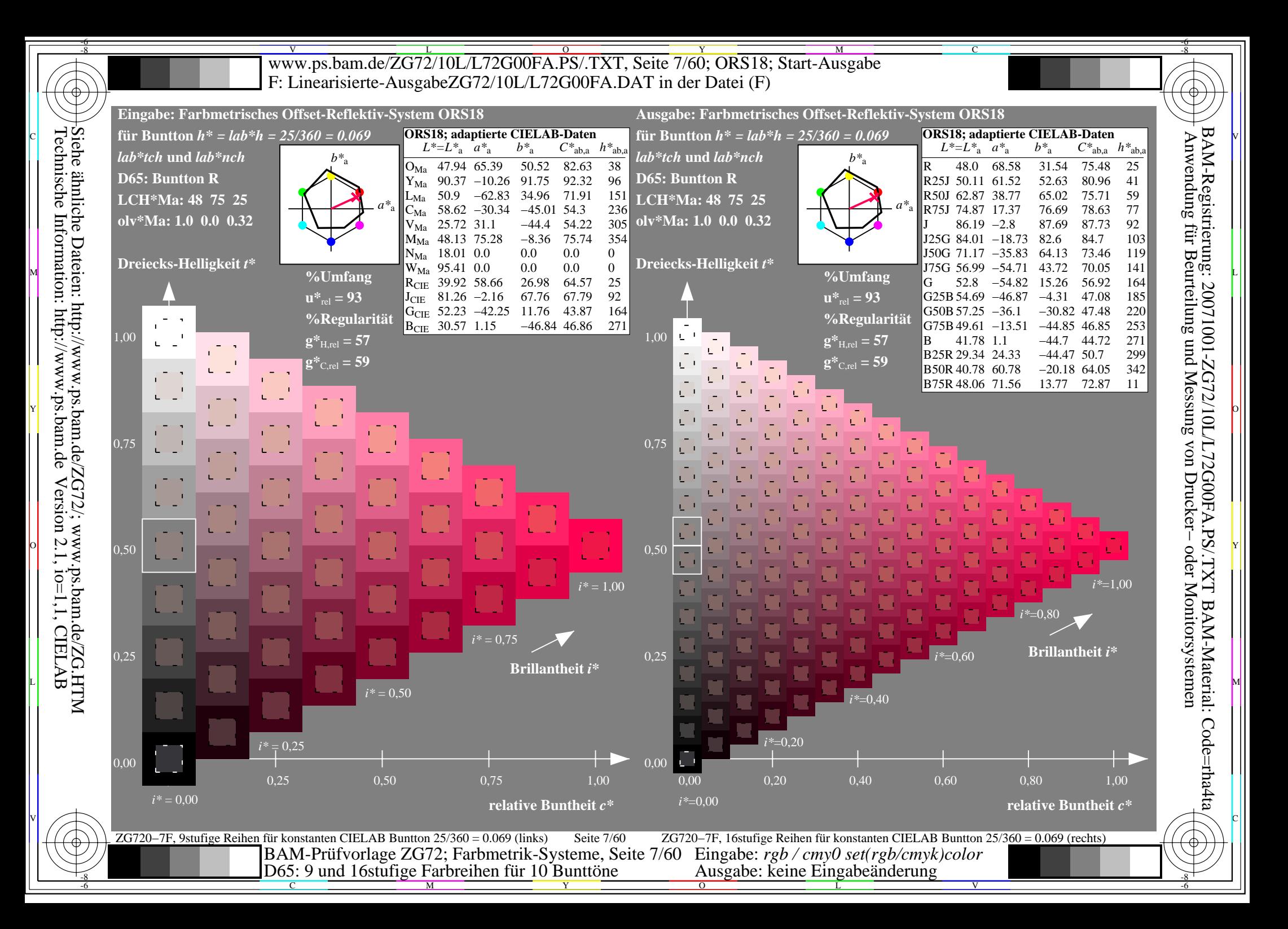

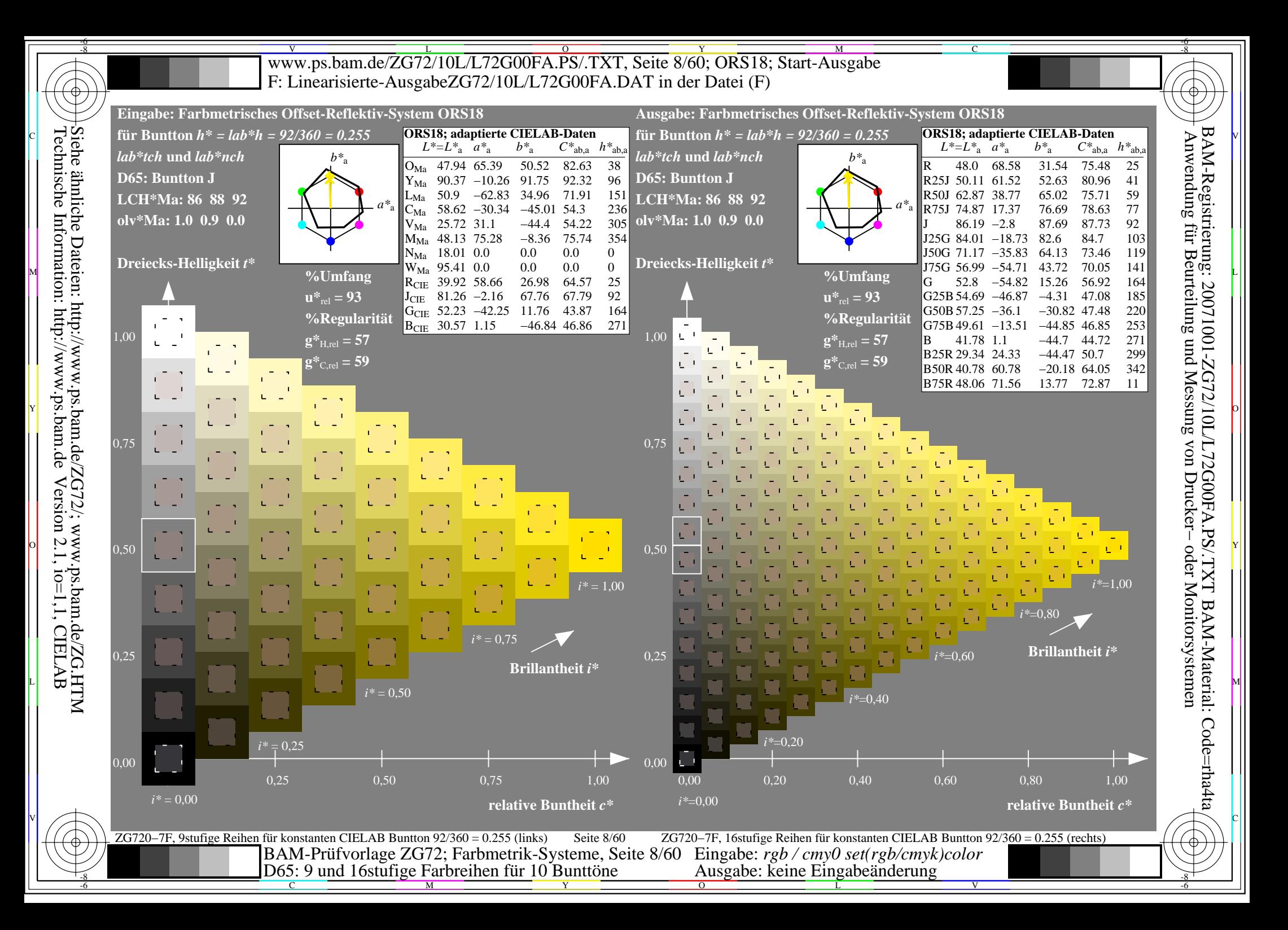

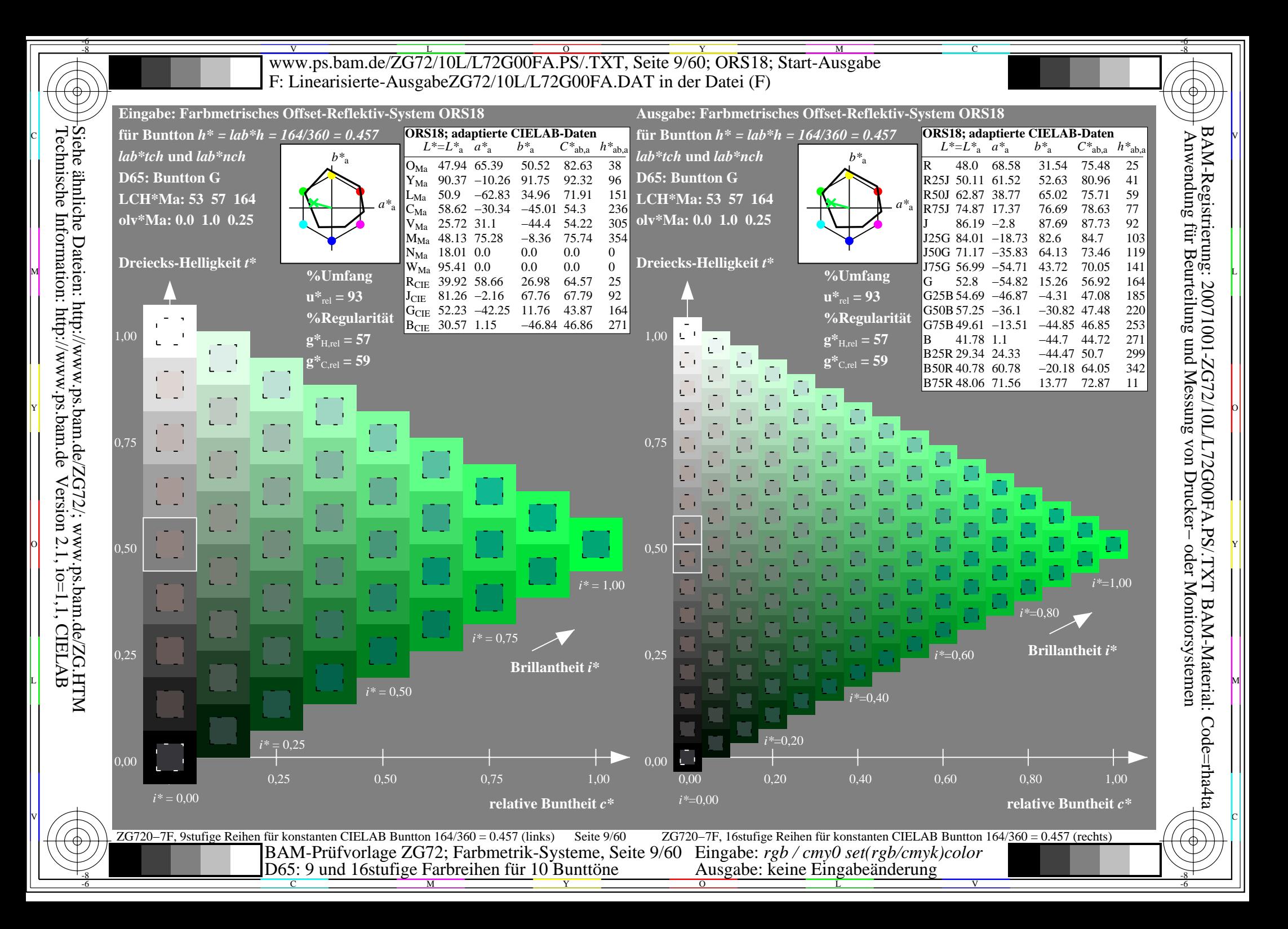

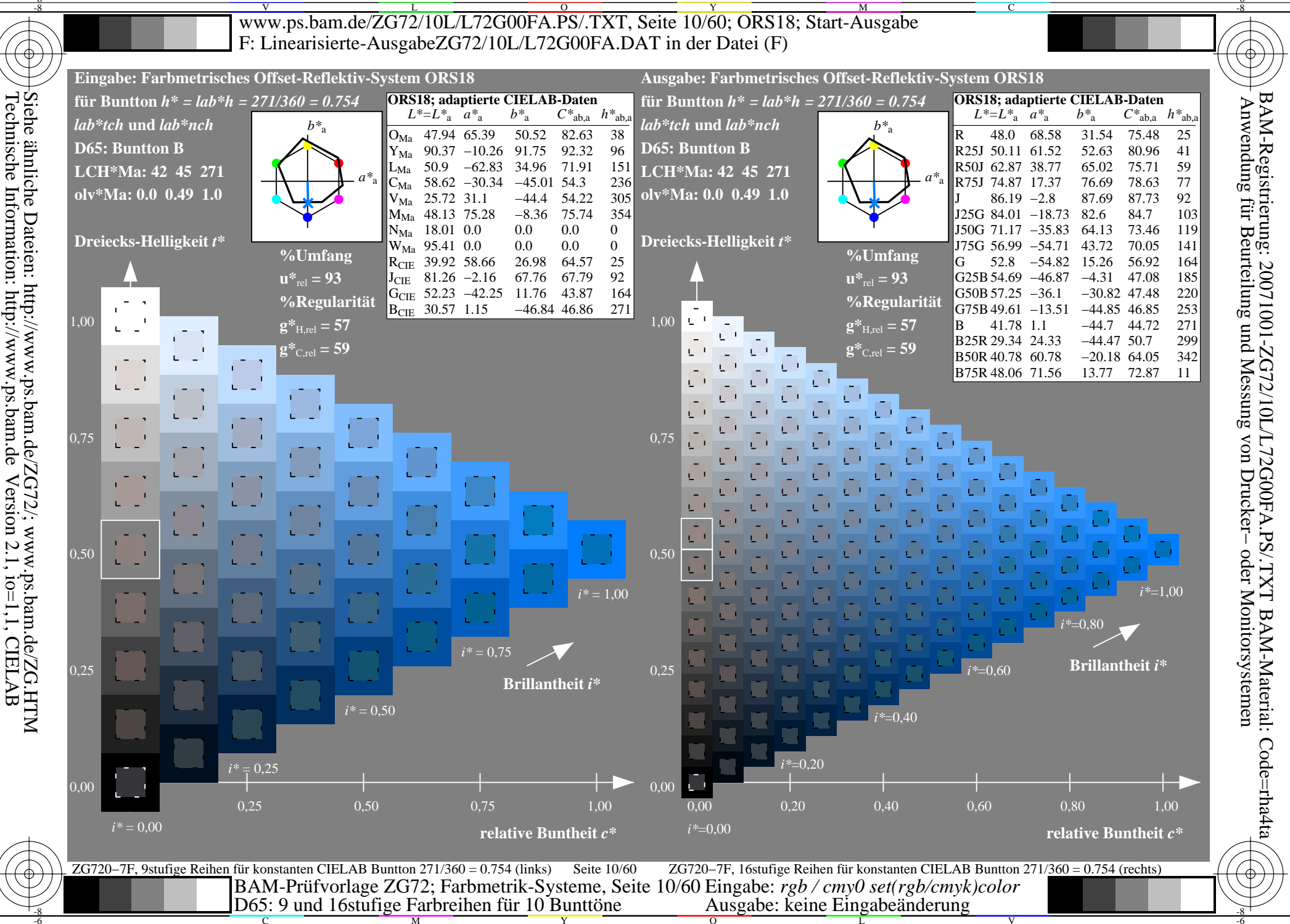

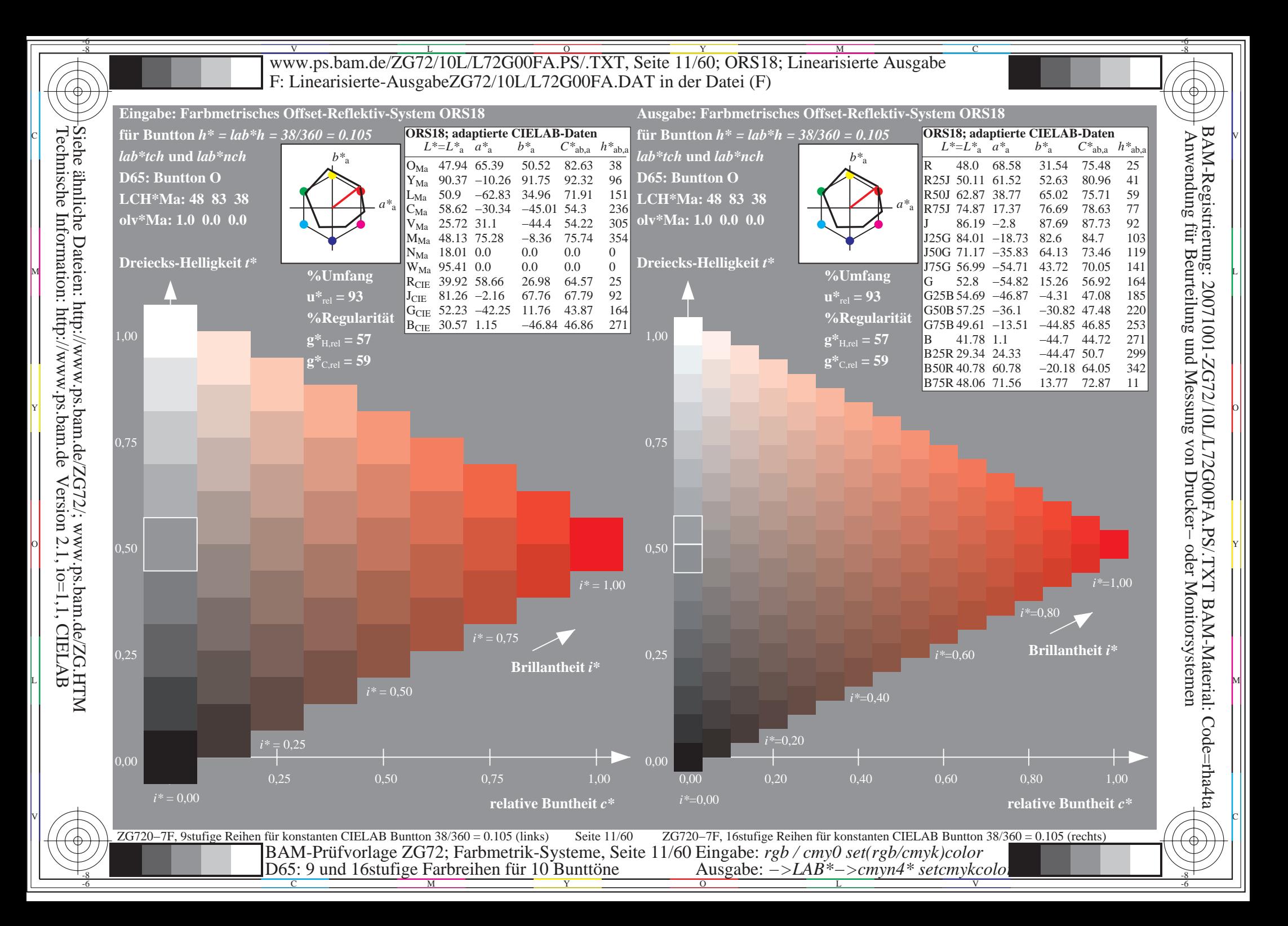

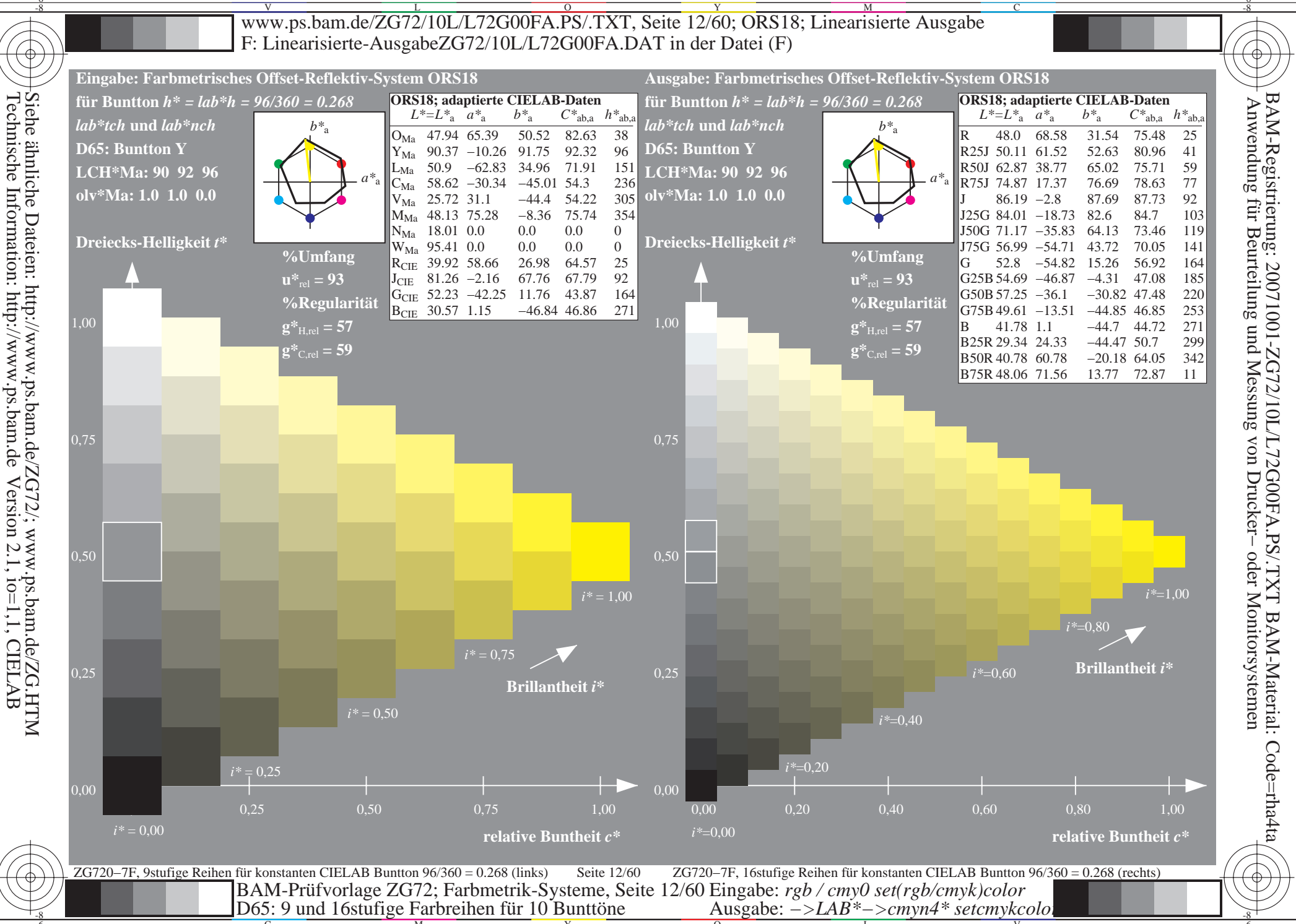

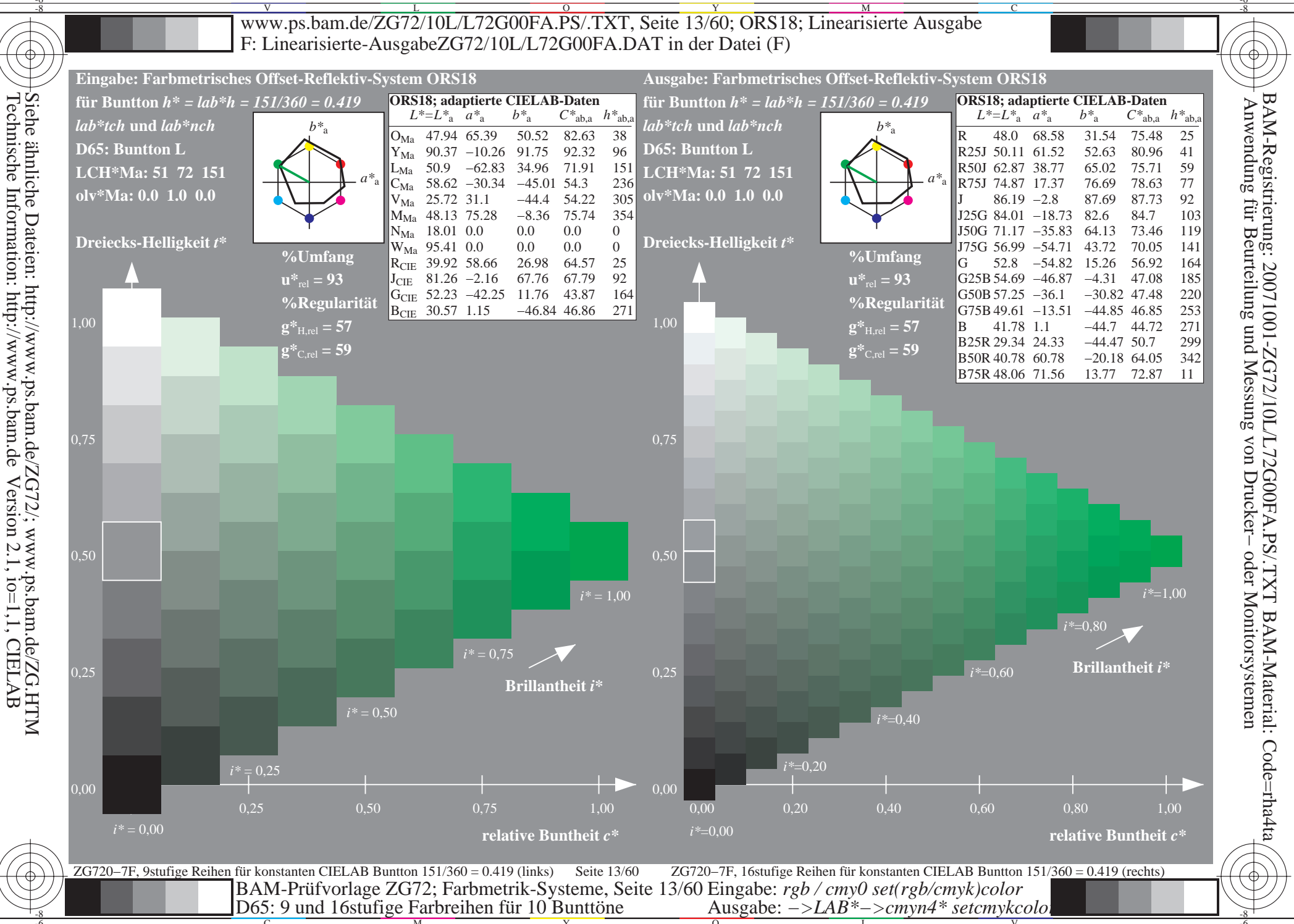

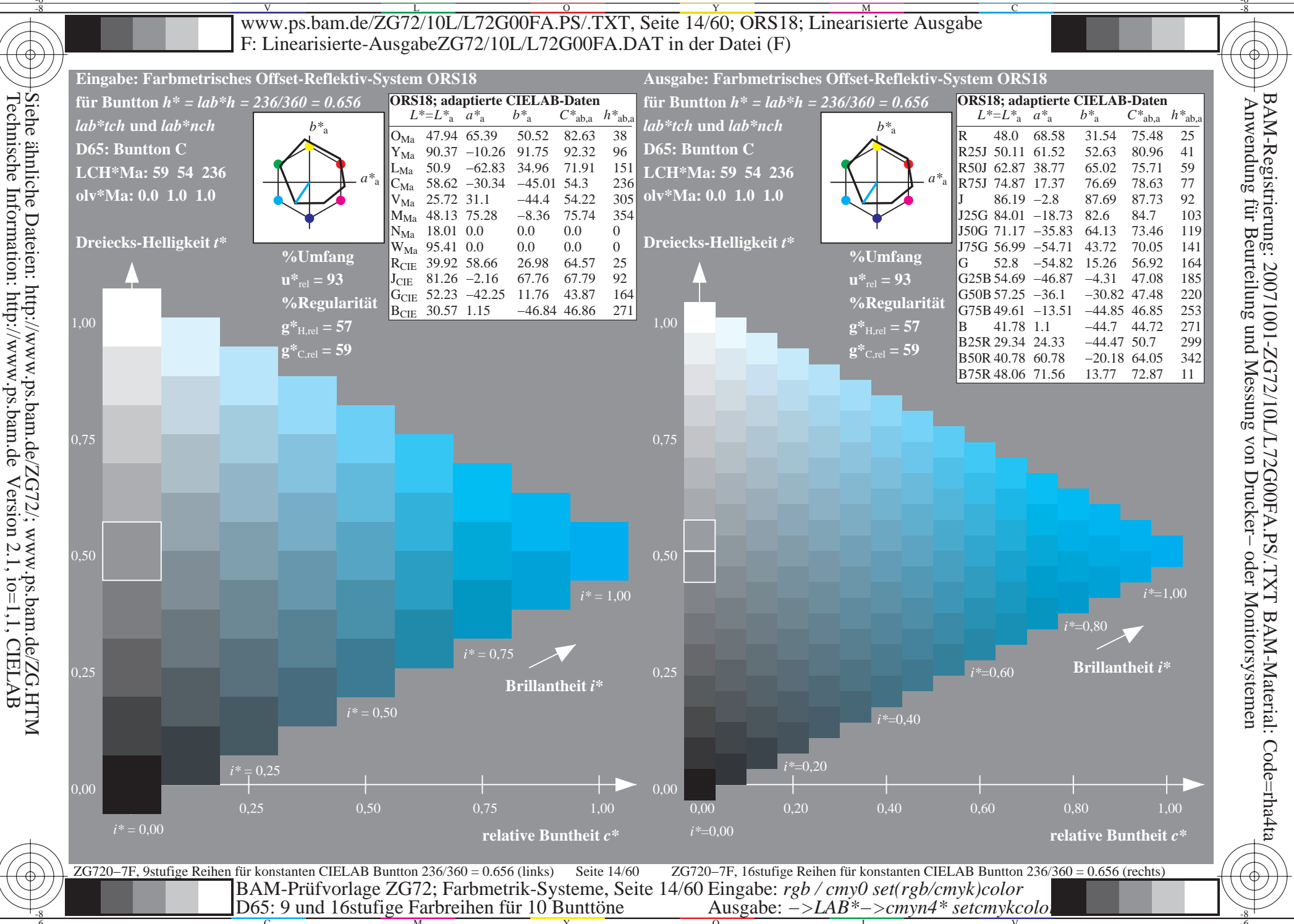

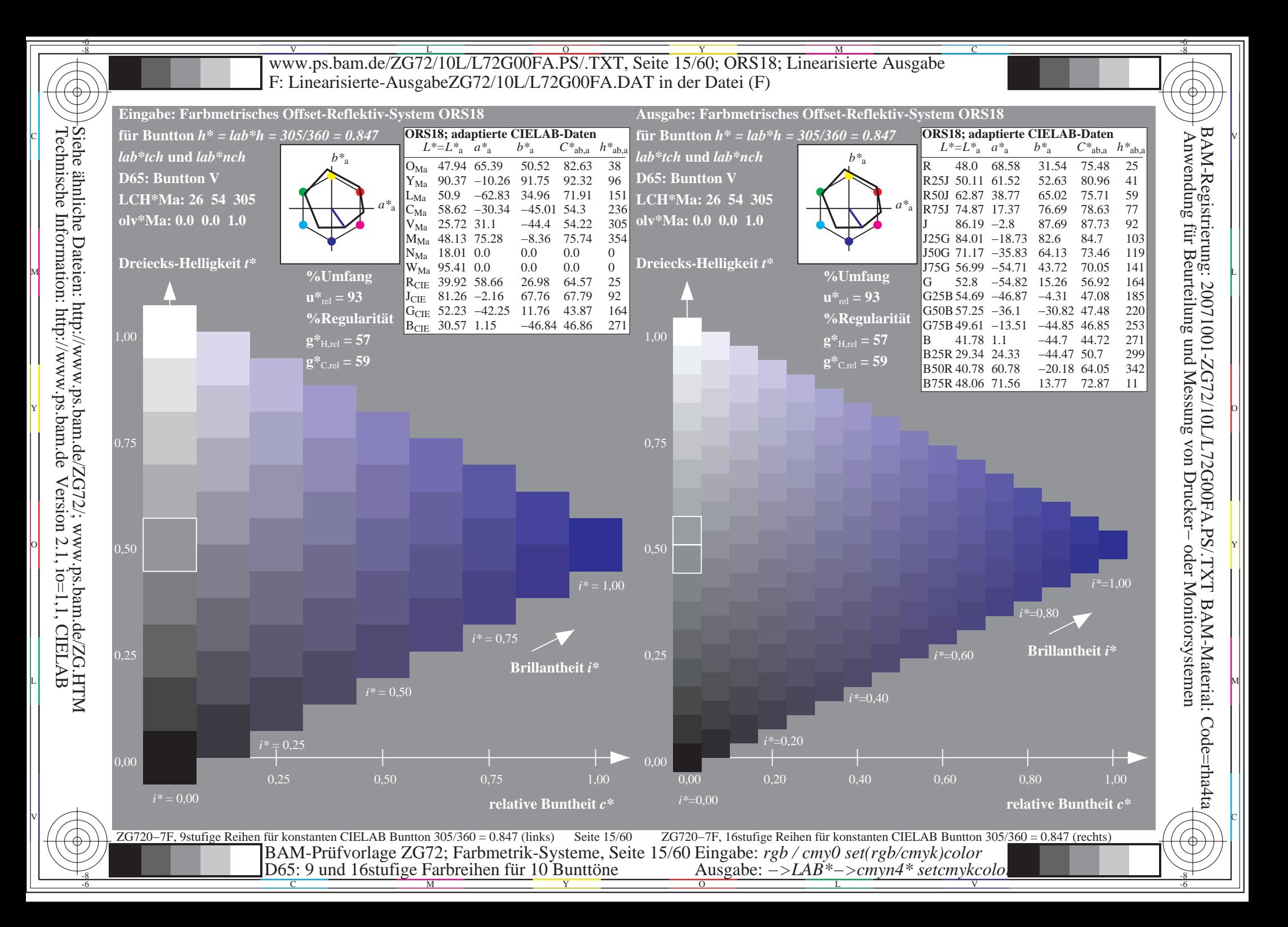

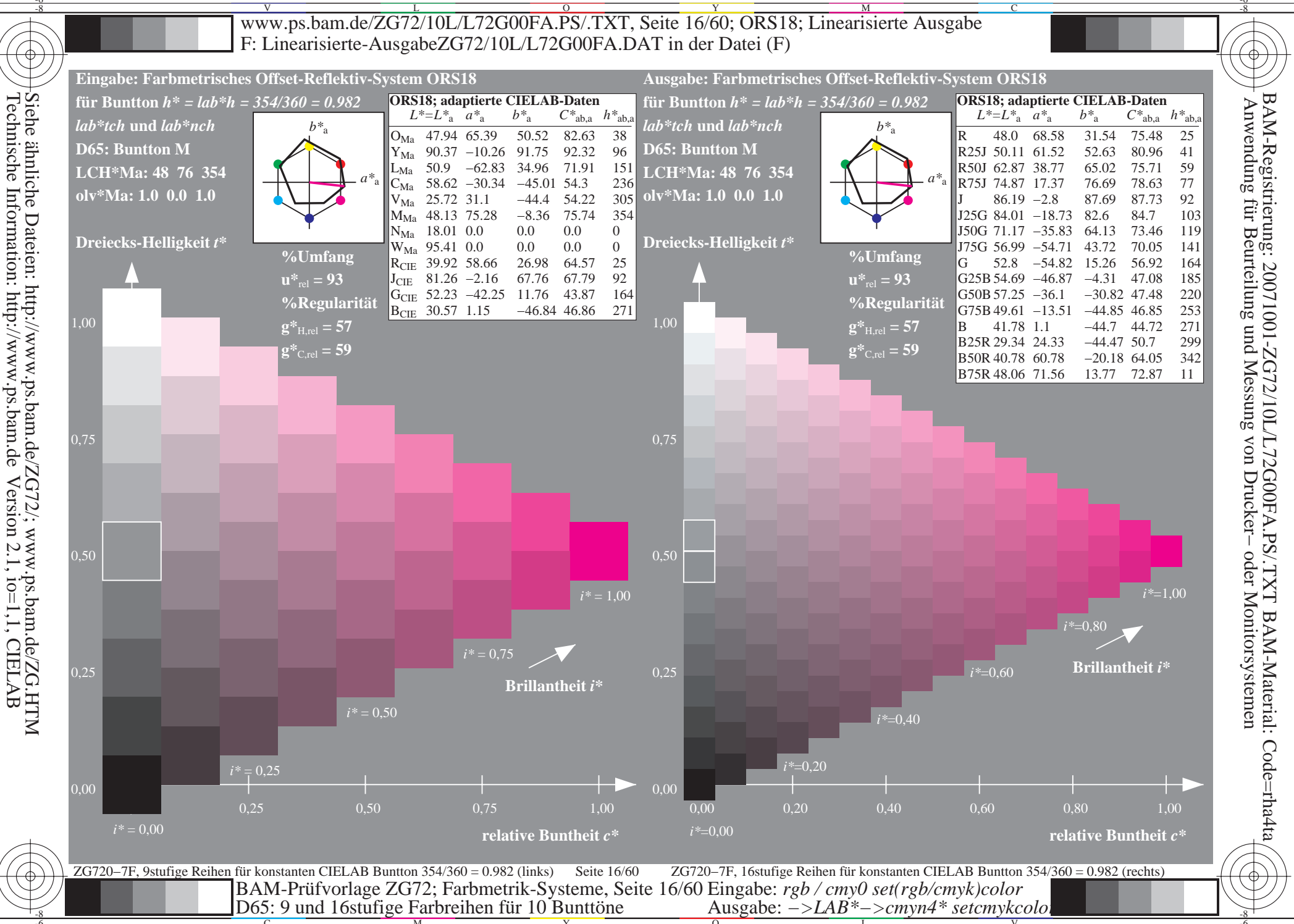

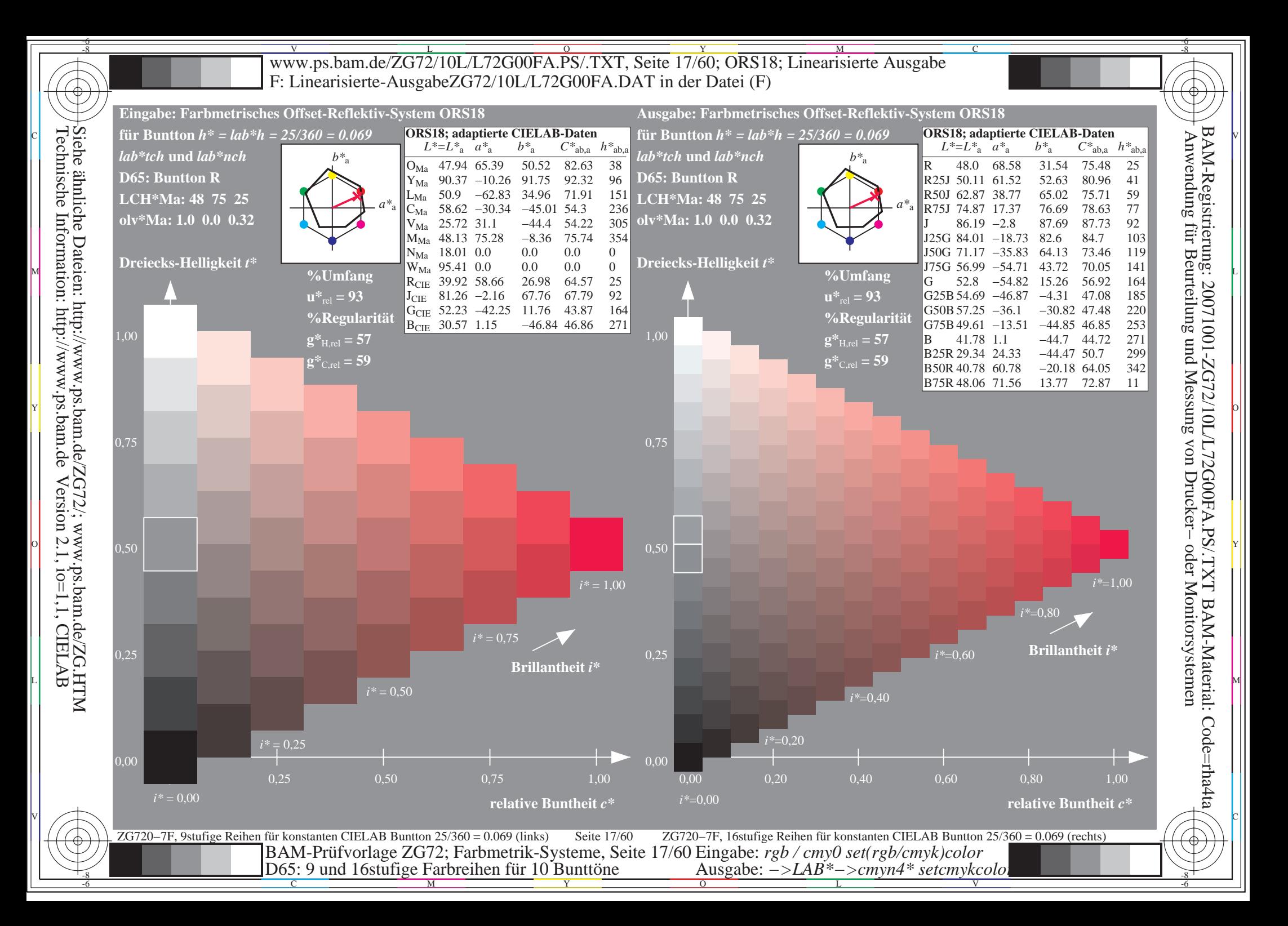

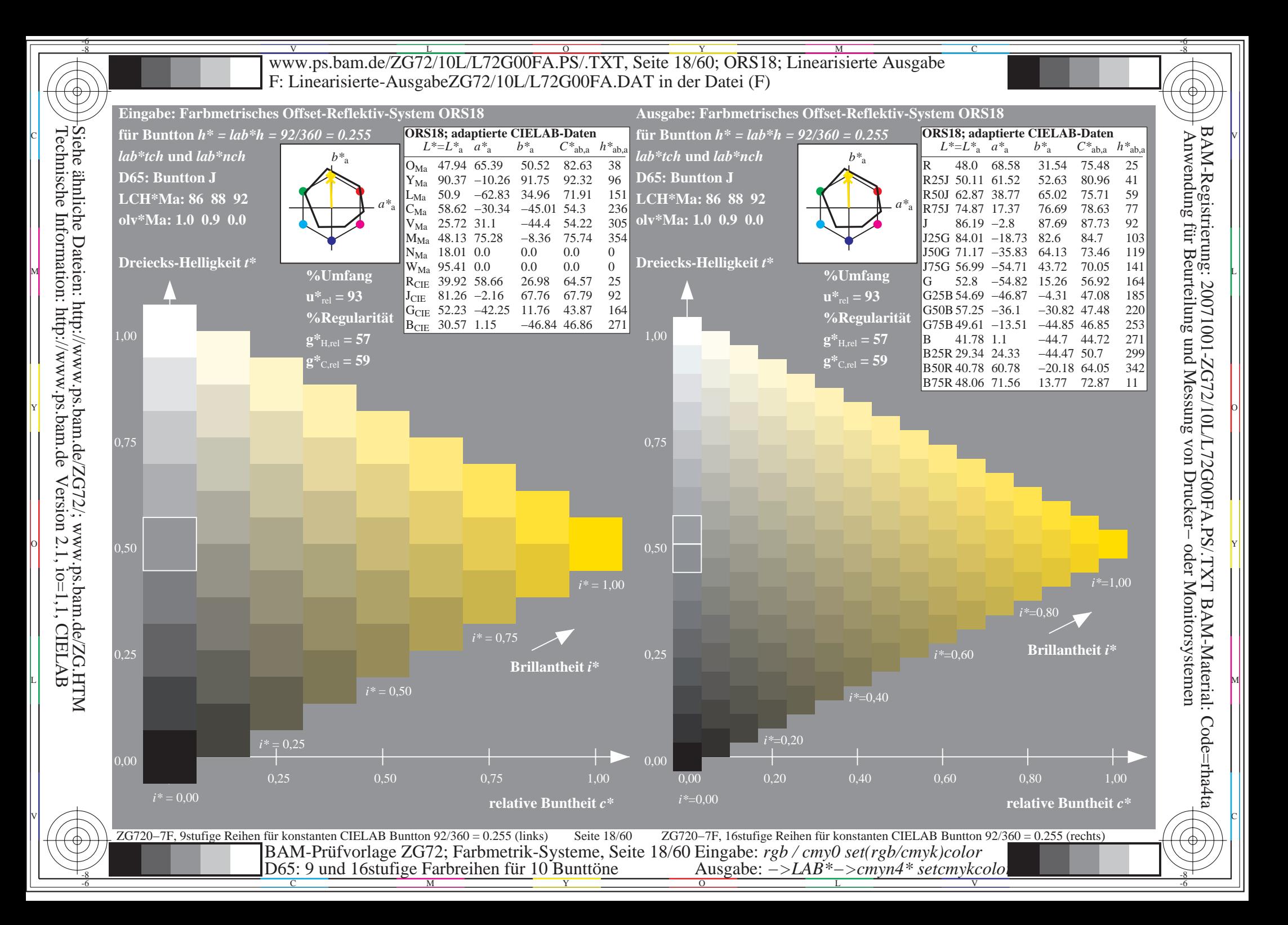

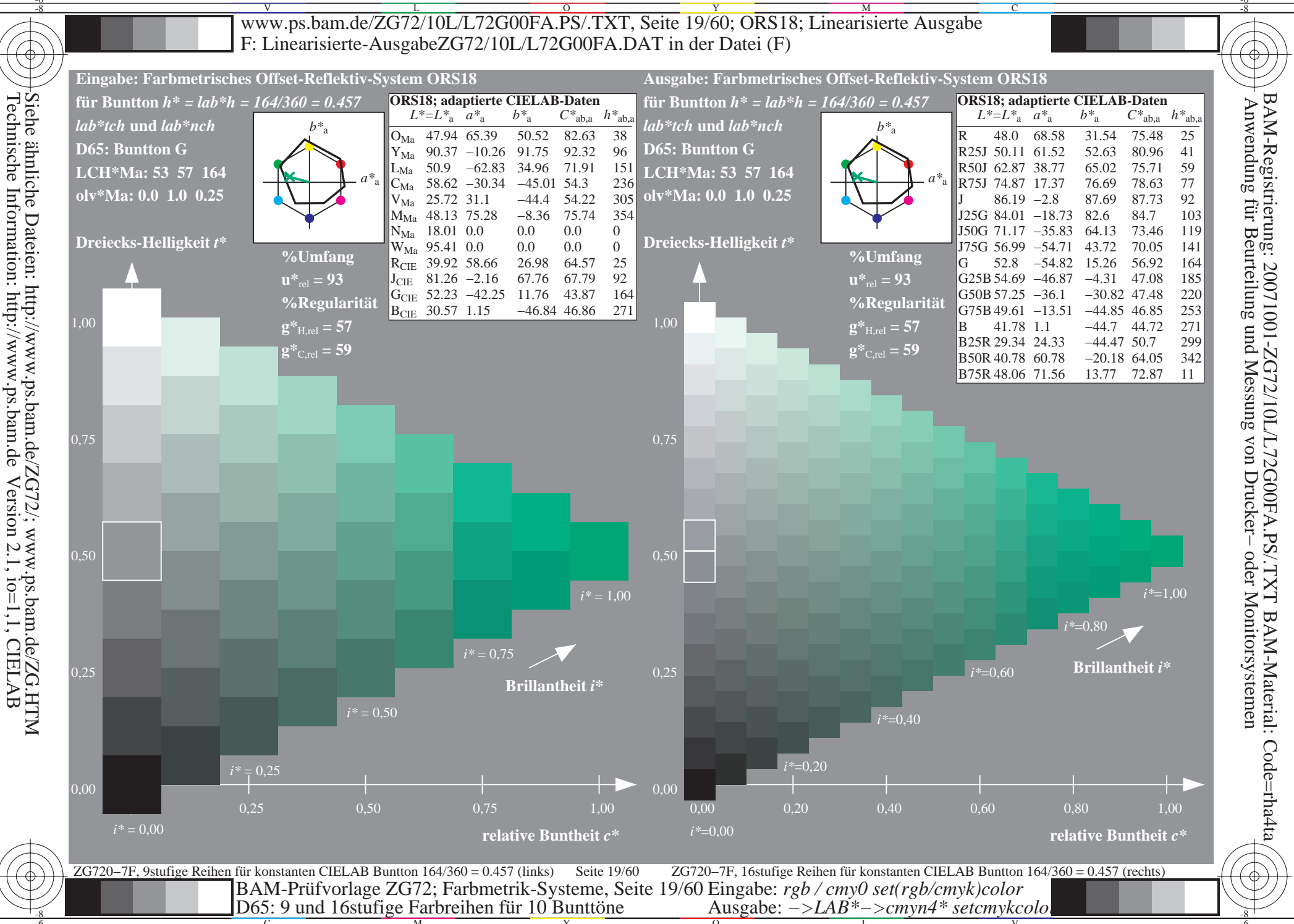

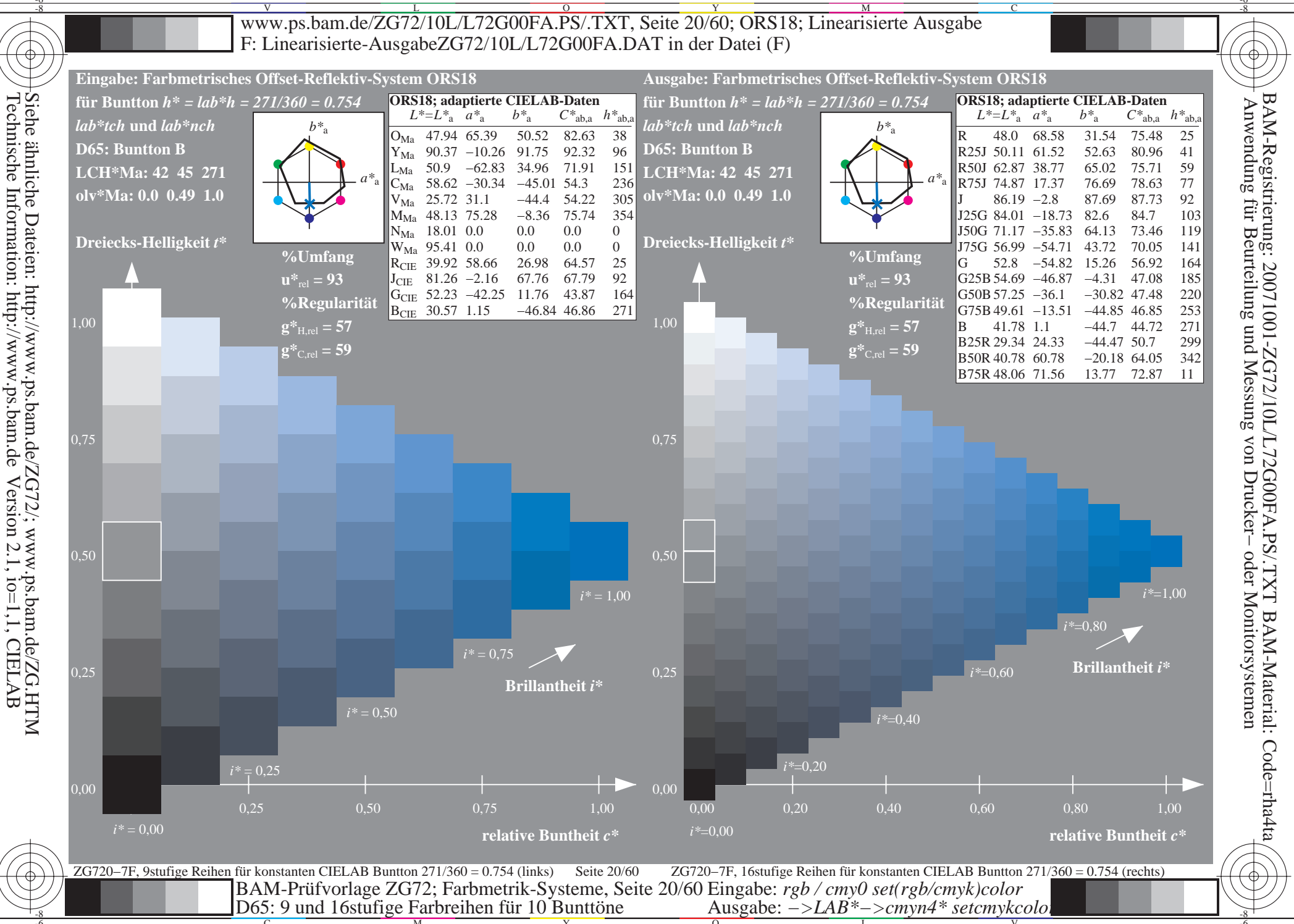

 $\overline{1}$ 

Н

 $\overline{1}$ 

- $\bullet$  $\bullet$
- 
- 
- 
- 
- -
- 
- 
- $\mathbf c$ 
	- $\bullet$  $\bullet$

 $\vert \vert$ 

 $\begin{bmatrix} 1 \\ 1 \end{bmatrix}$ 

 $\vert \vert$ 

 $\mathbf{\mathsf{H}}$ 

- 
- 
- - -
- 
- 

 $\equiv$ 

- $\bullet$
- 
- 
- 
- 
- 
- -

 $\bullet$ 

- 
- 
- 
- 

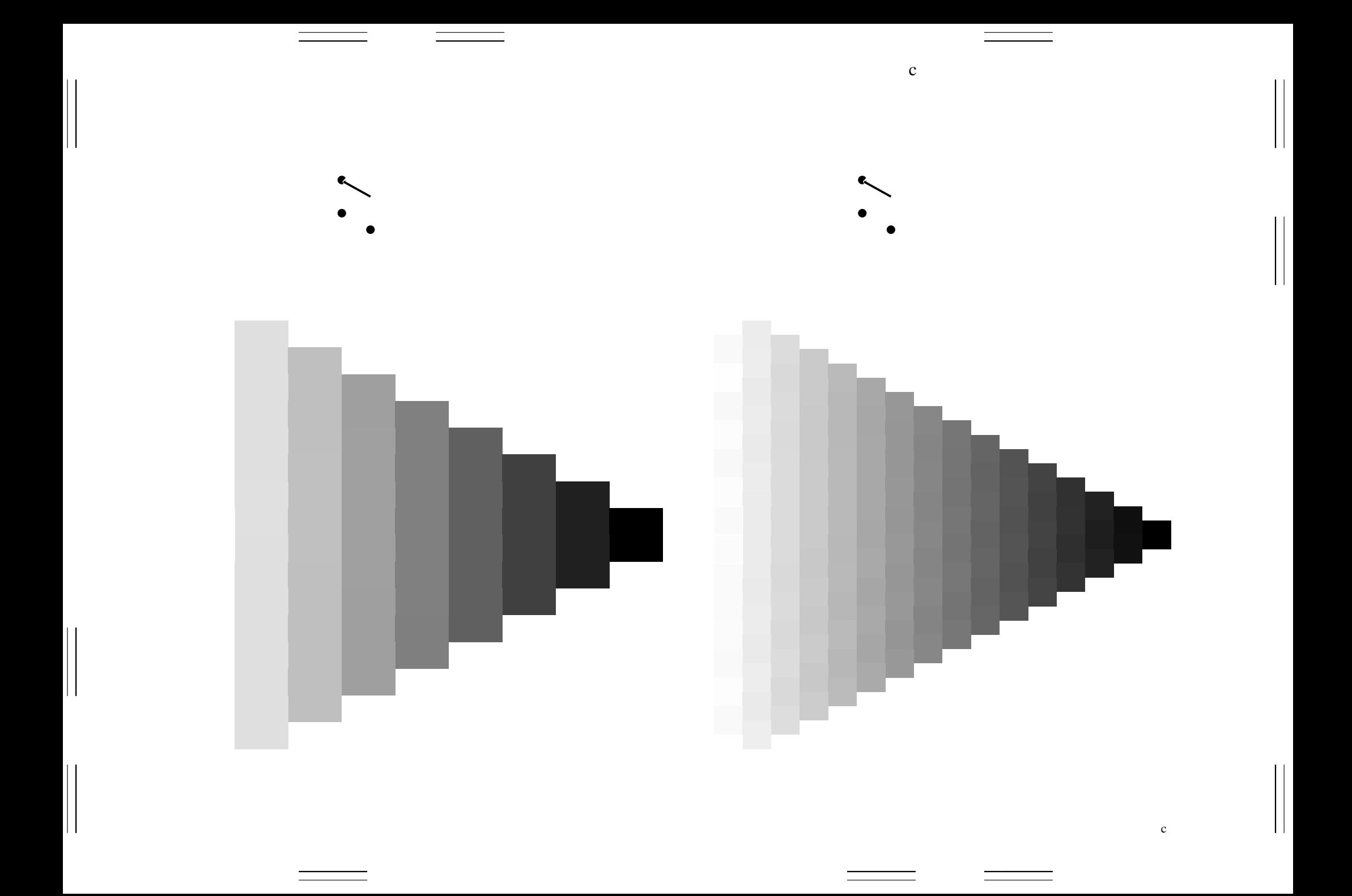

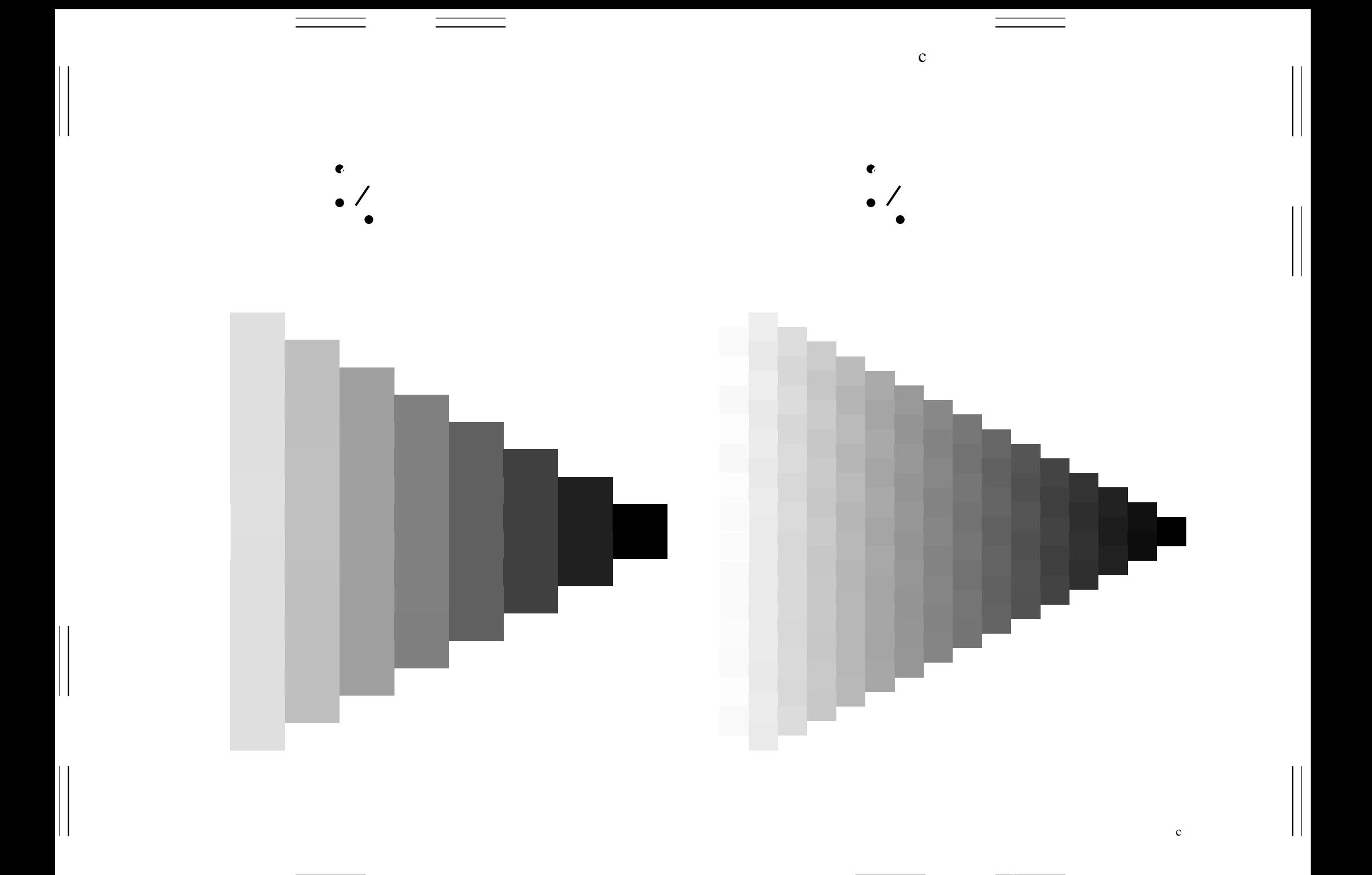

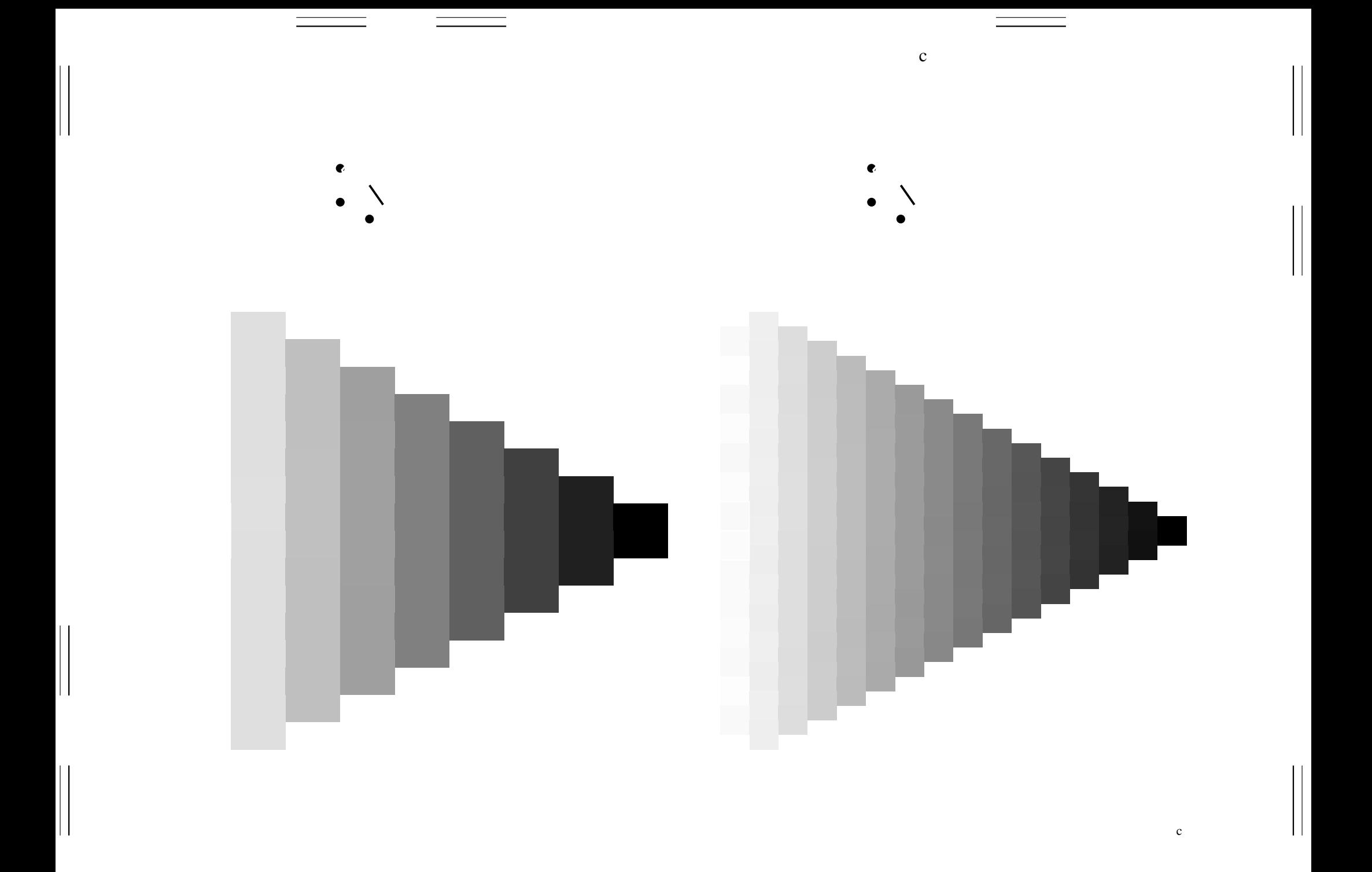

- $\bullet$
- 
- 
- 
- 
- 
- 
- 
- 
- $\mathbf c$  $\bullet$ 
	-
- -
	- - $\,$  c

 $\overline{1}$ 

Н

 $\overline{1}$ 

- $\bullet$  $\bullet$
- 
- 
- 
- 
- -
- 
- 
- $\mathbf c$ 
	- $\bullet$  $\bullet$

 $\vert \vert$ 

 $\begin{bmatrix} 1 \\ 1 \end{bmatrix}$ 

 $\vert \vert$ 

 $\mathbf{\mathsf{H}}$ 

- 
- 
- - -
- 
- 

 $\equiv$ 

 $\overline{1}$ 

Н

 $\overline{1}$ 

- $\bullet$  $\bullet$
- 
- 
- 
- 
- -
- 
- 
- $\mathbf c$ 
	- $\bullet$  $\bullet$

 $\vert \vert$ 

 $\begin{bmatrix} 1 \\ 1 \end{bmatrix}$ 

 $\vert \vert$ 

 $\mathbf{\mathsf{H}}$ 

- 
- 
- - -
- 
- 

 $\equiv$ 

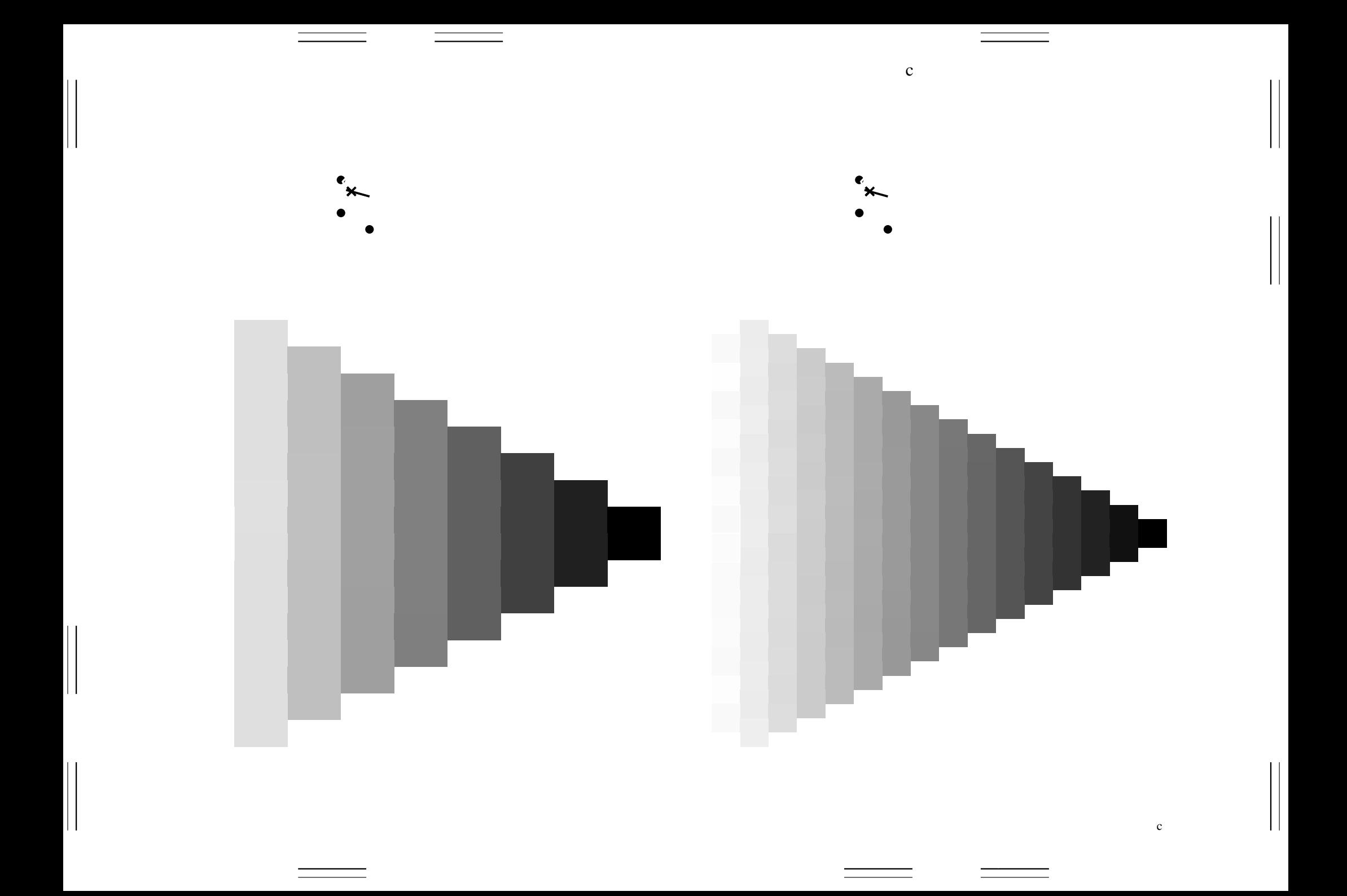

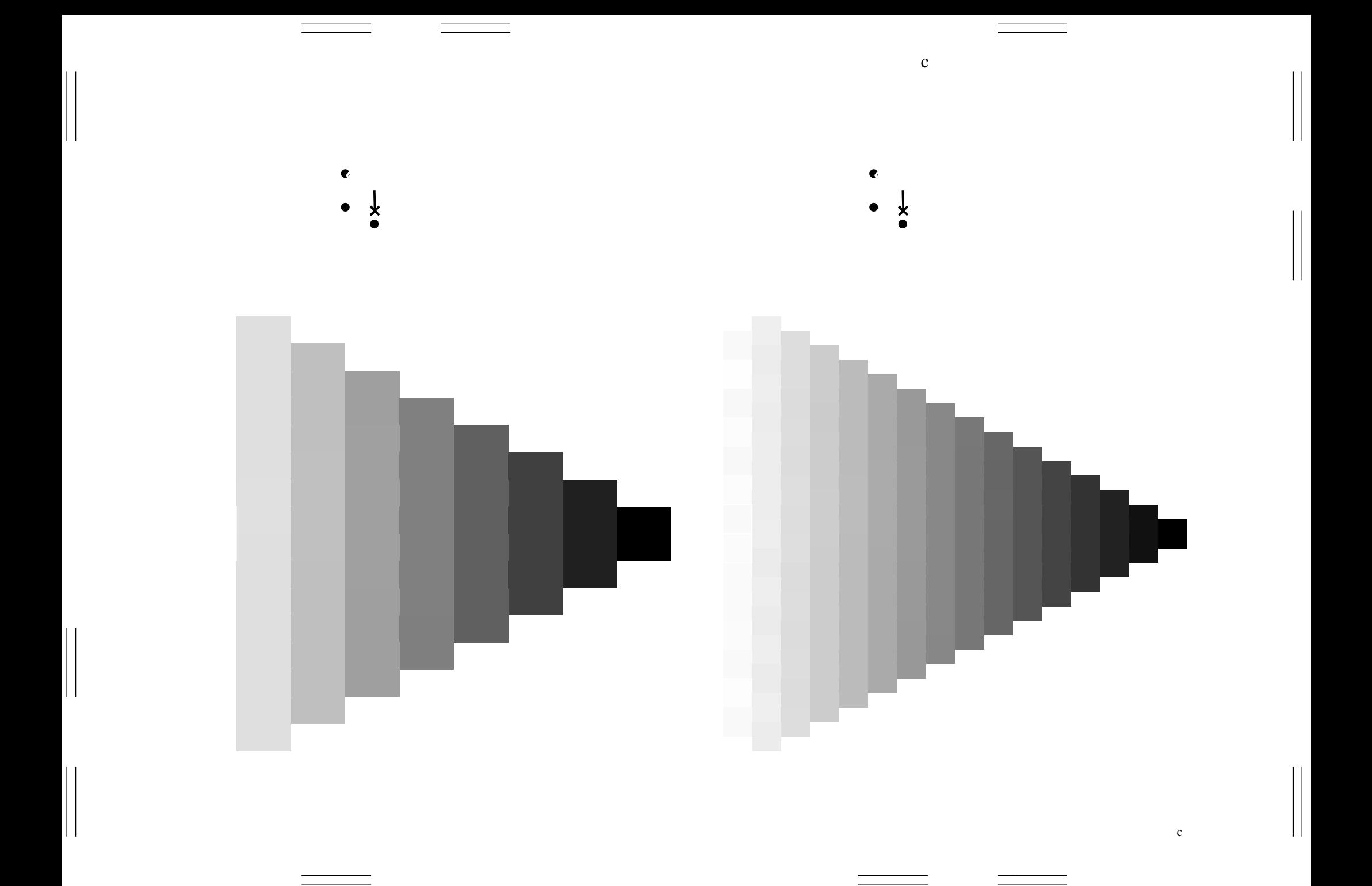

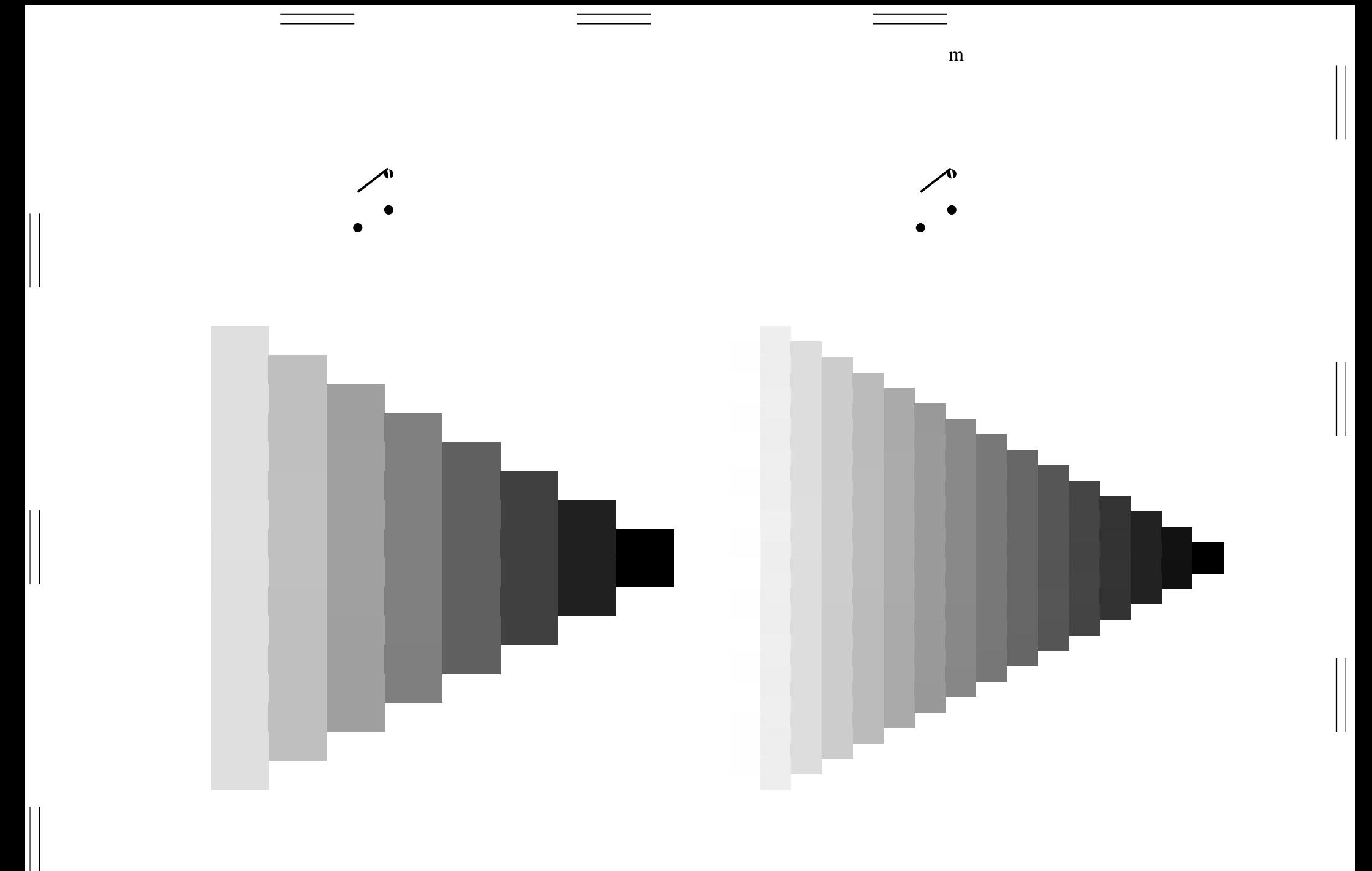

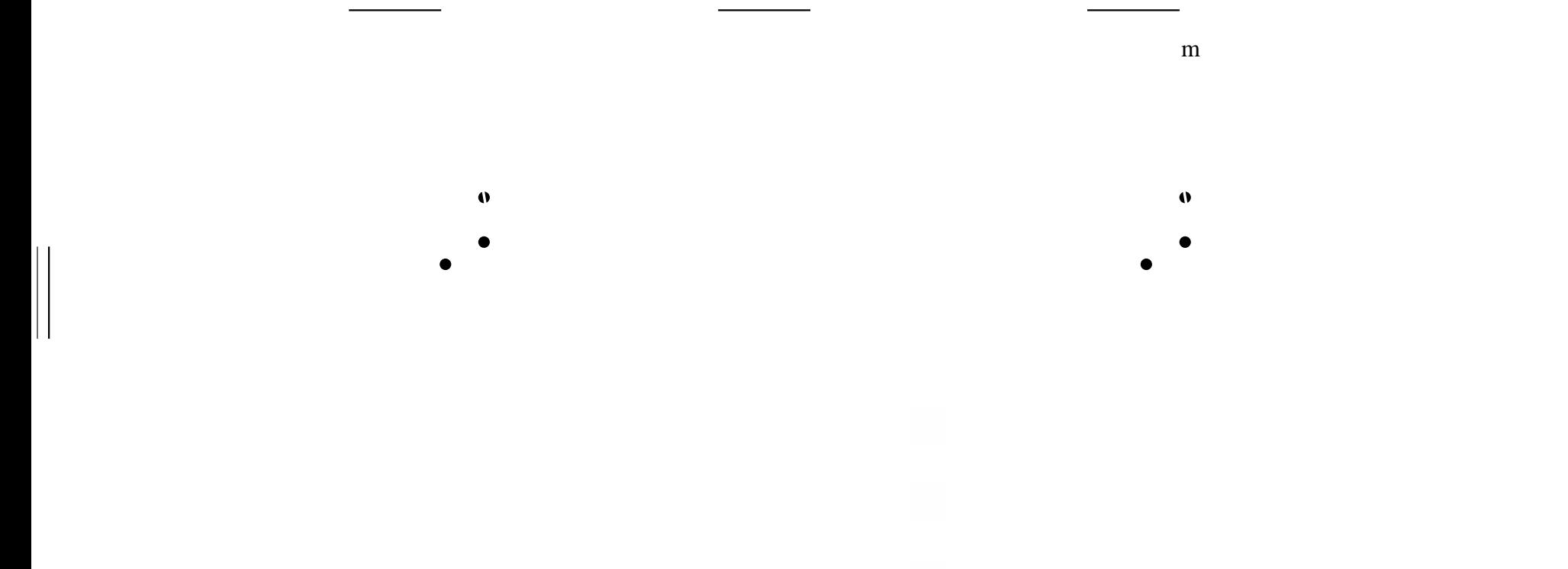

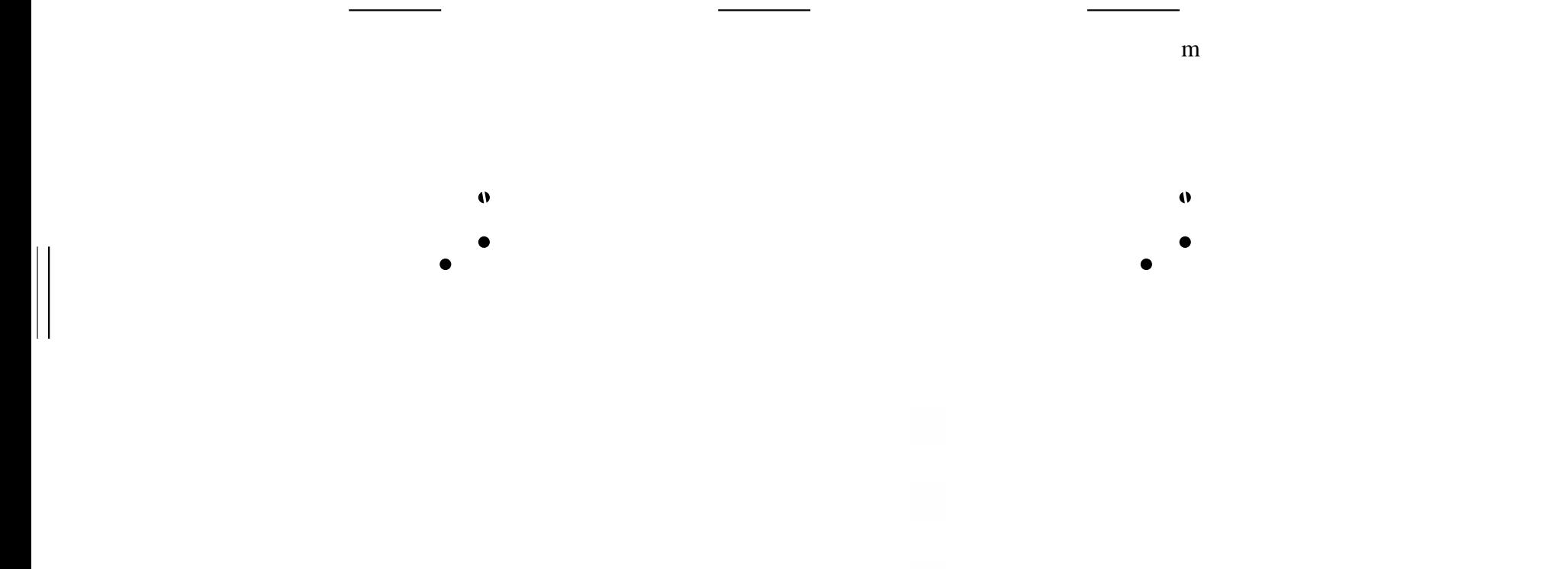

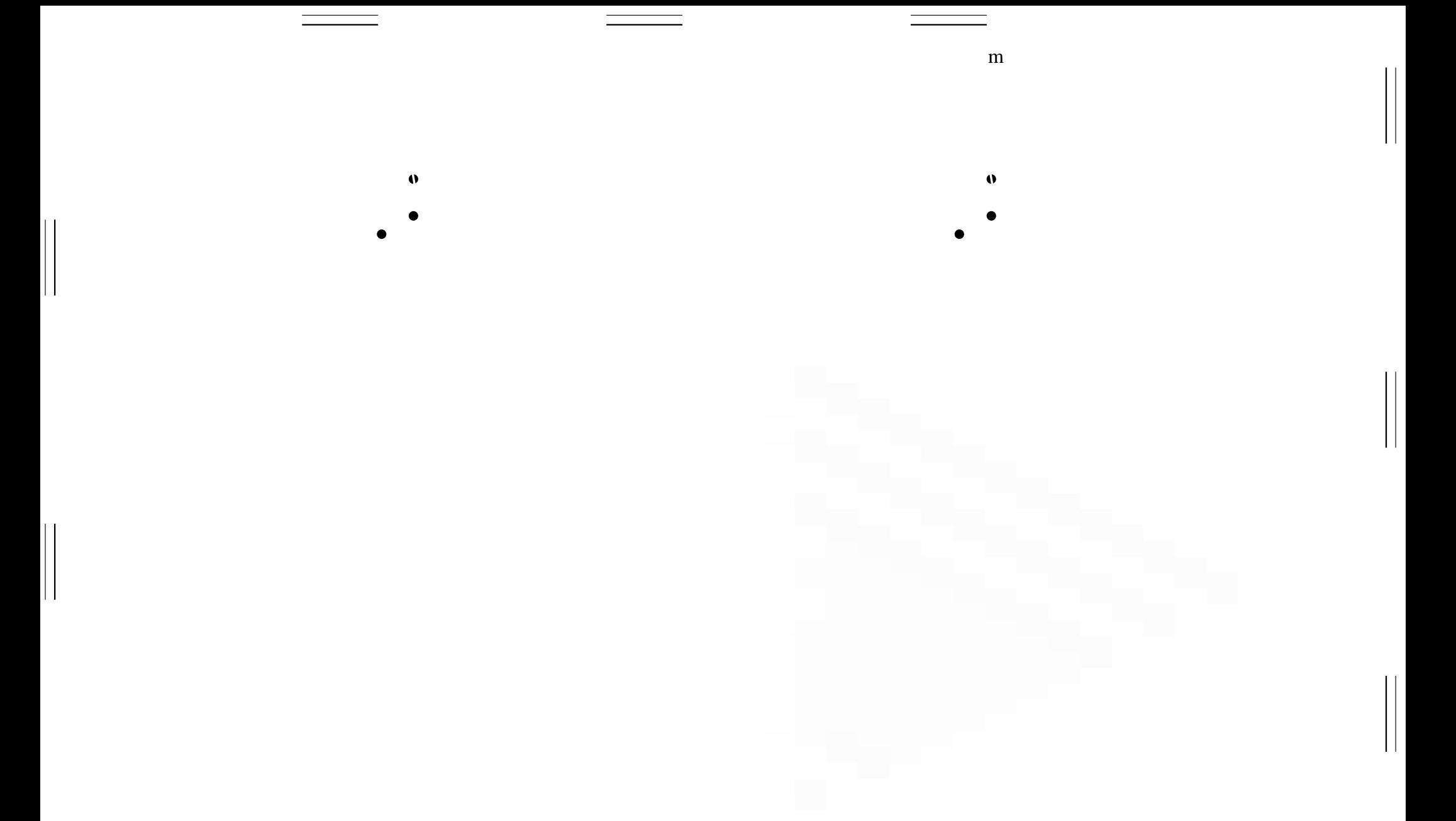

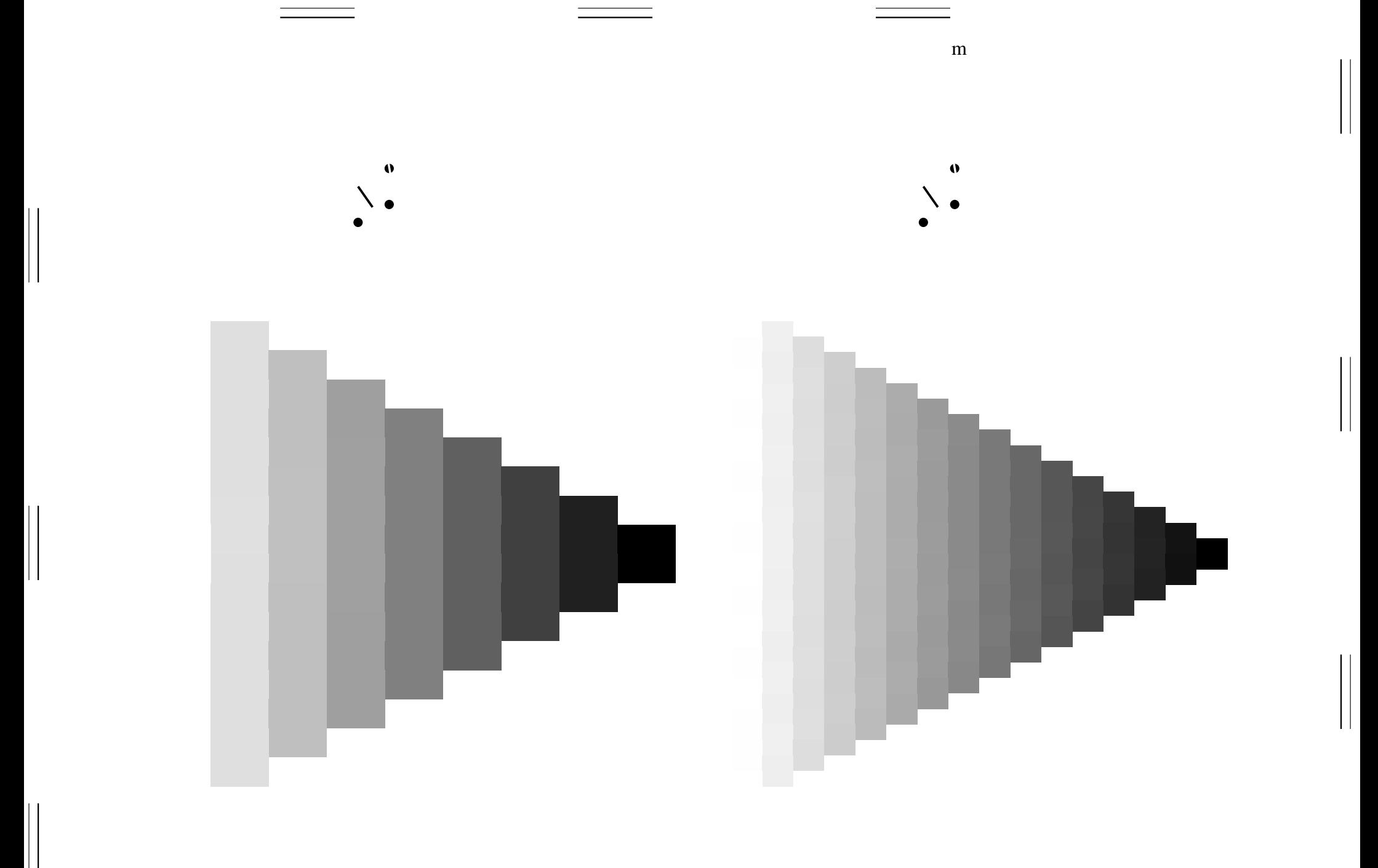

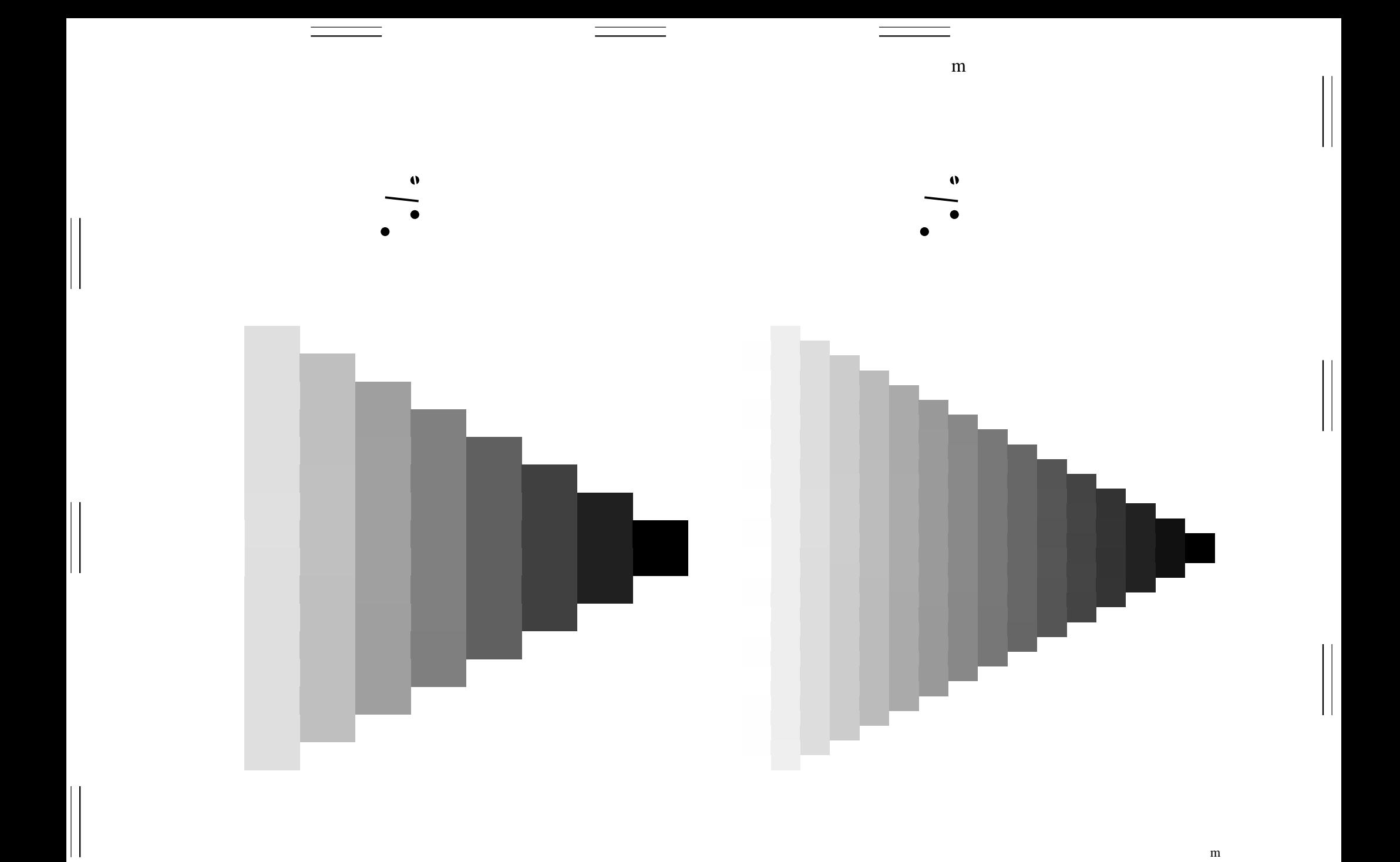

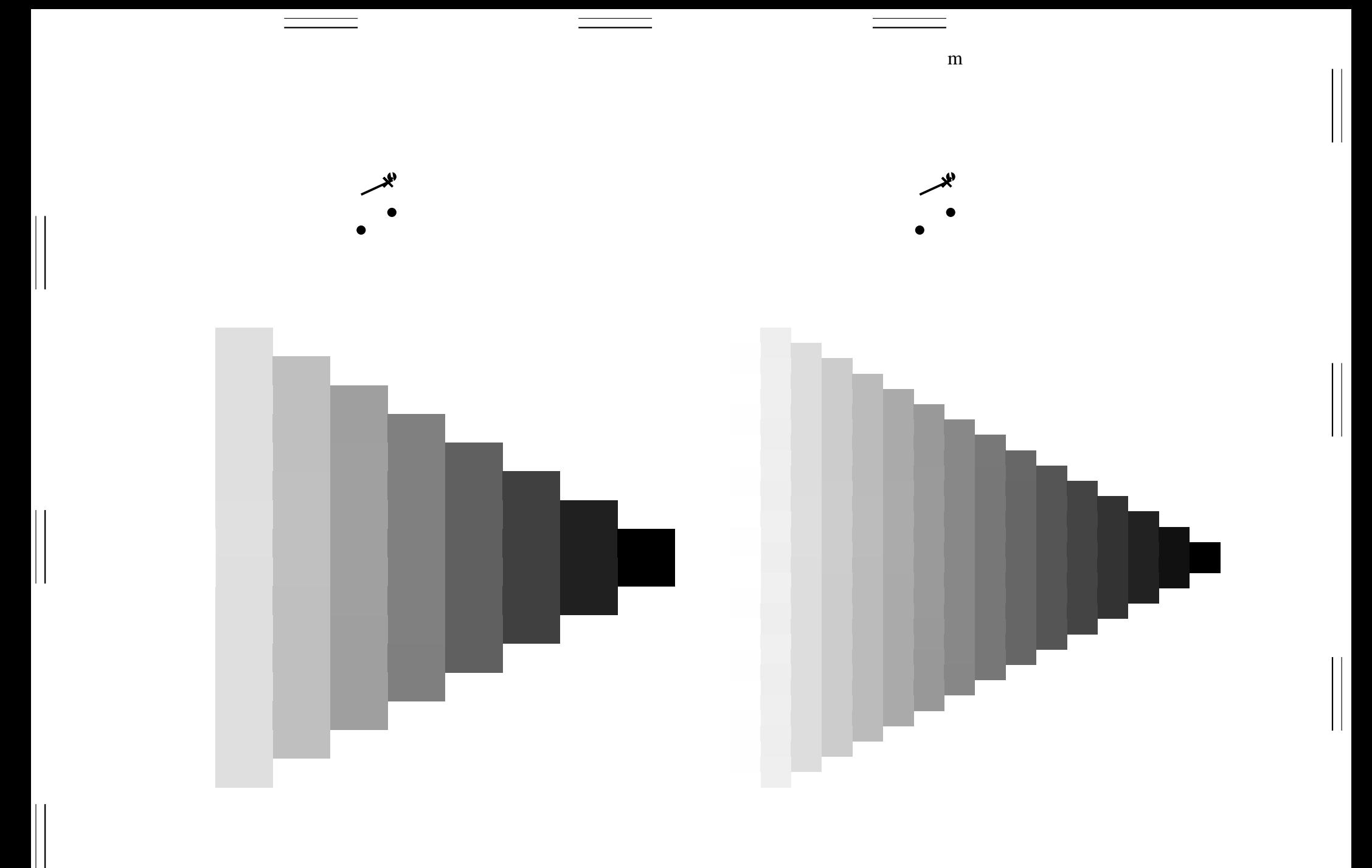

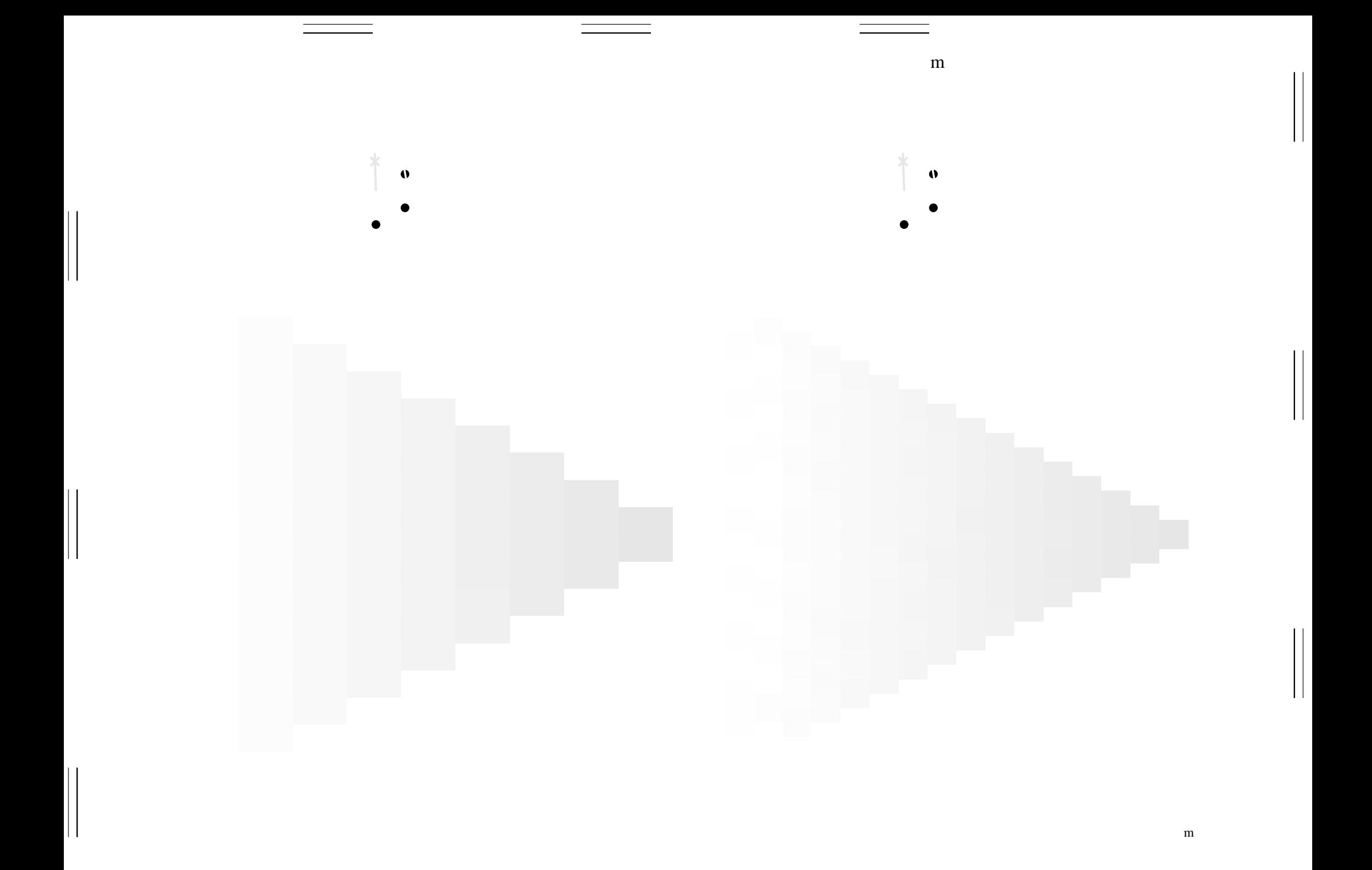

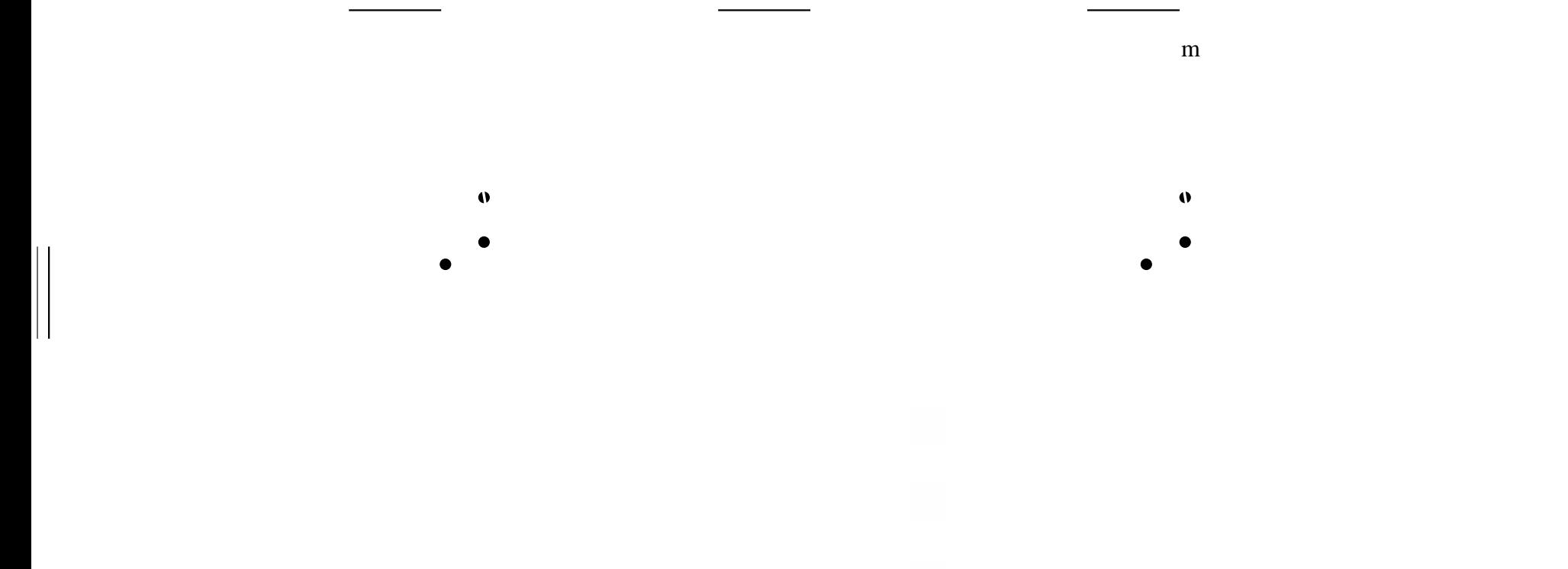

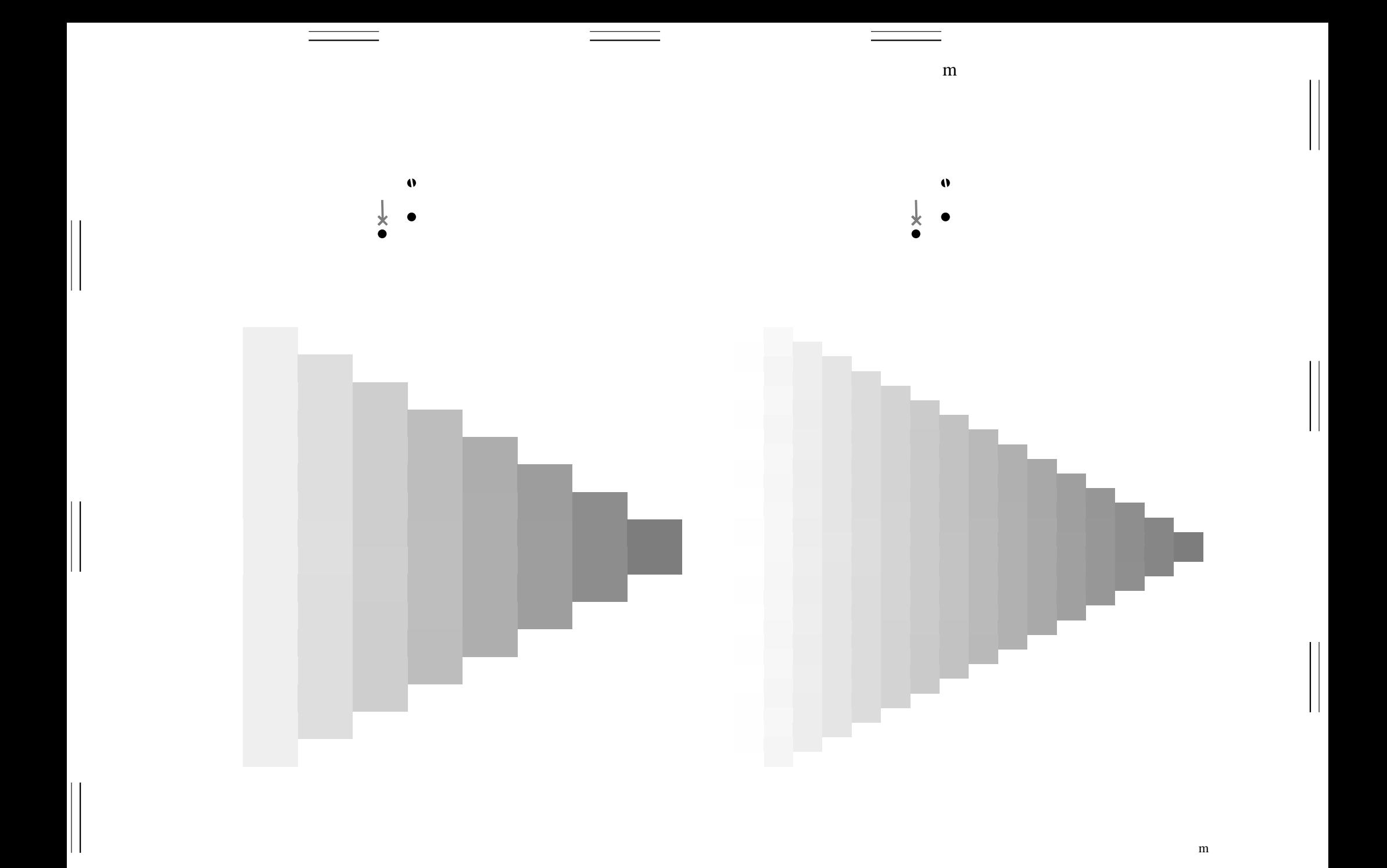

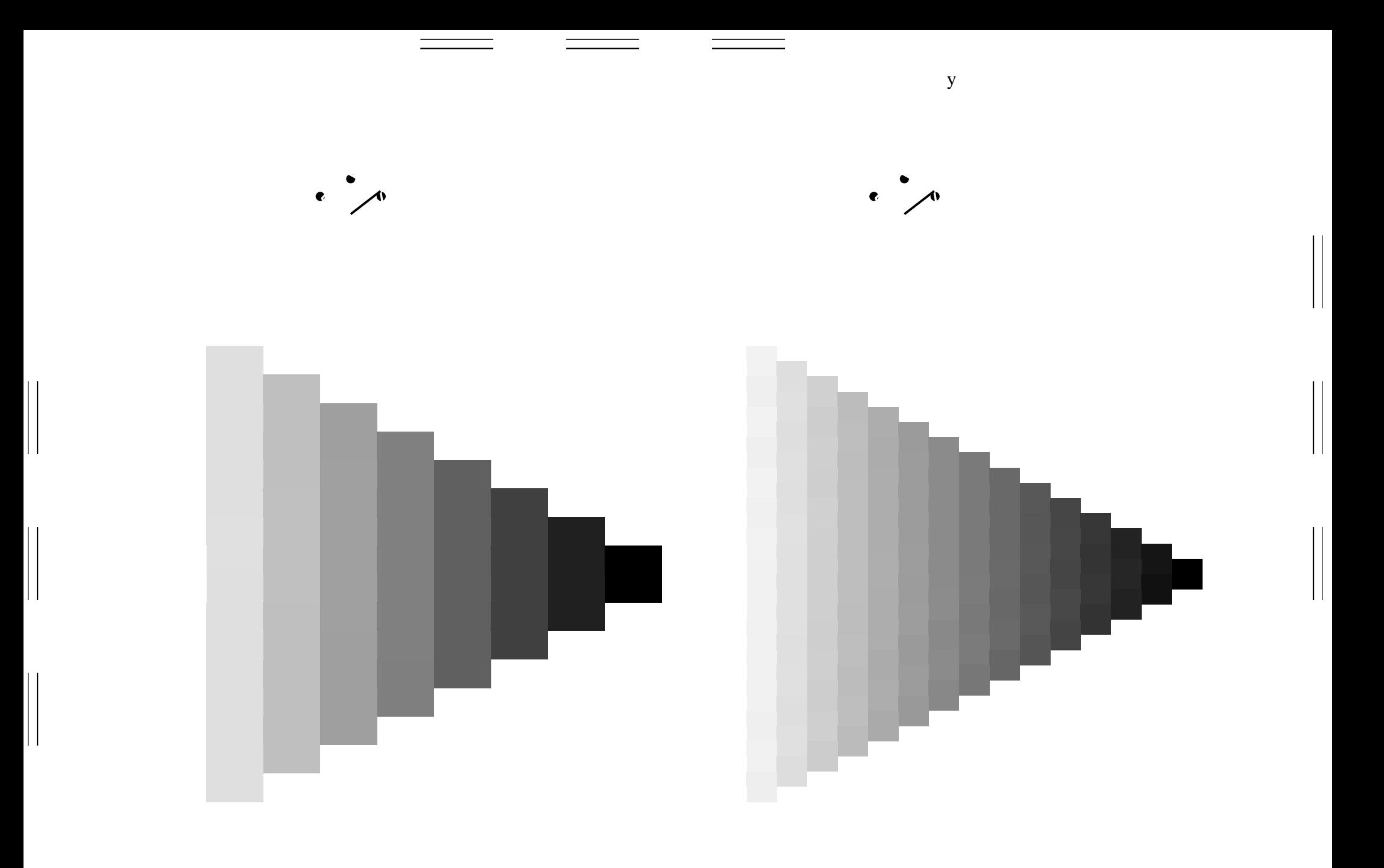

 $\mathbf y$ 

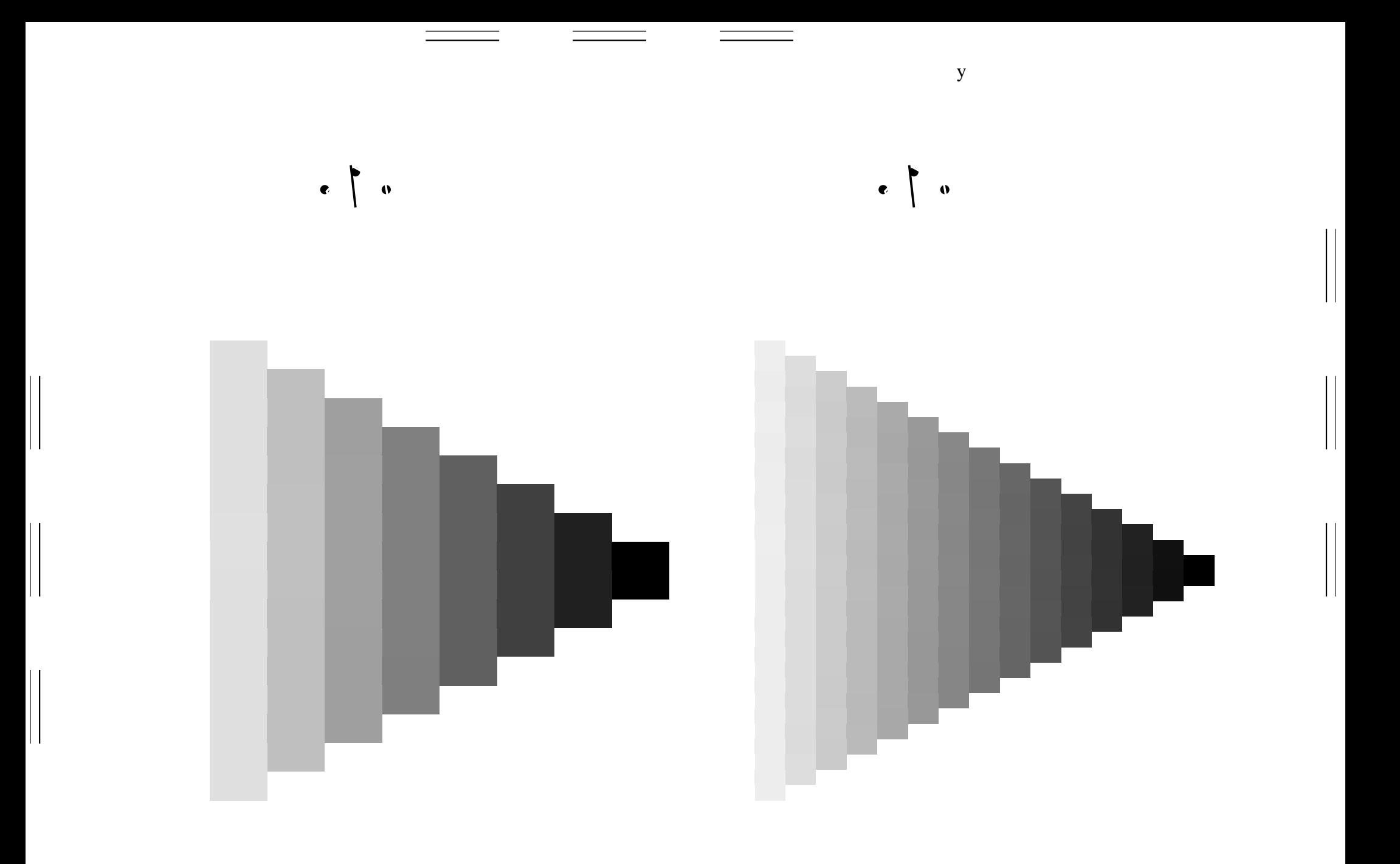

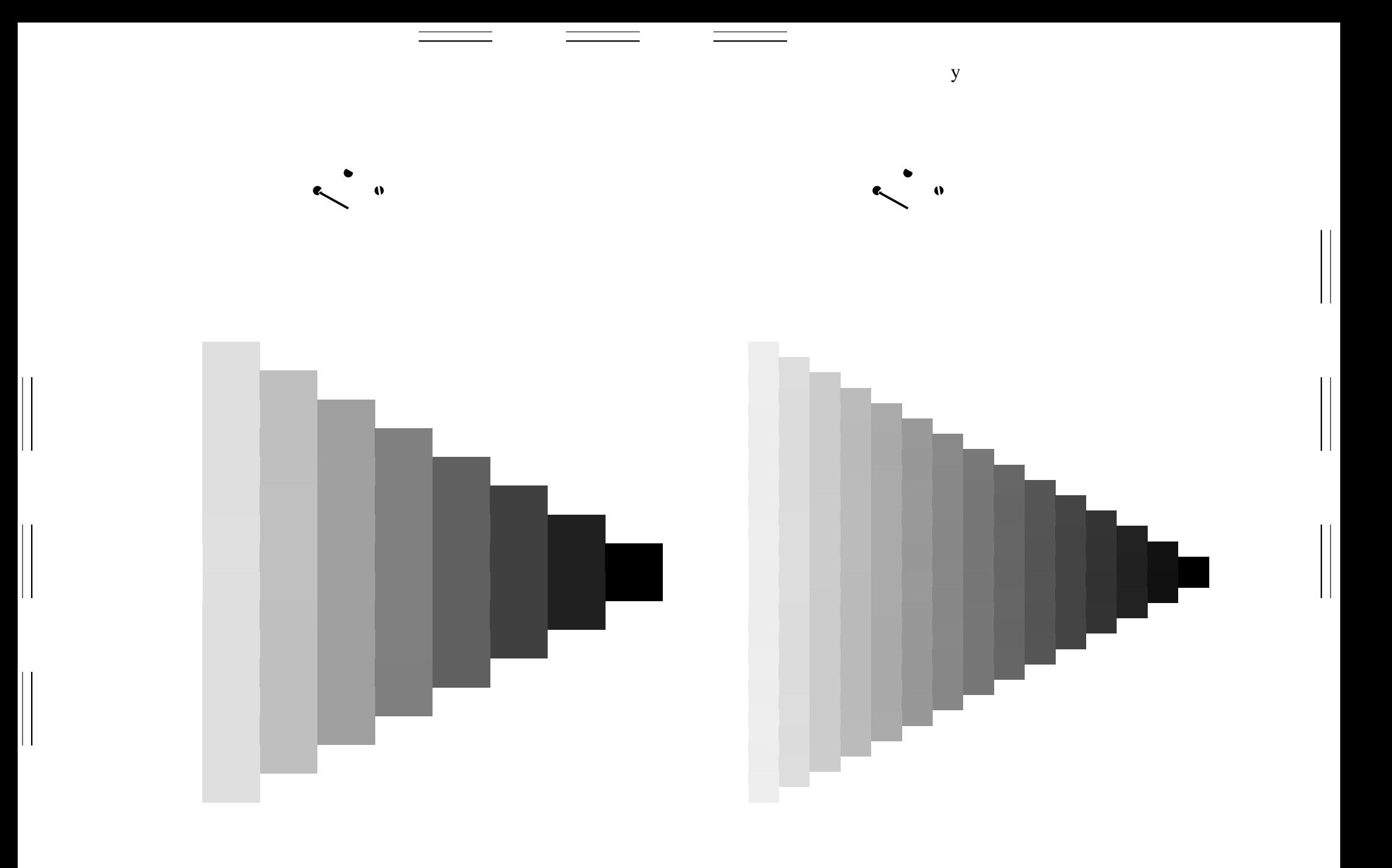

 $\mathbf y$ 

 $\mathbf{y}$ 

 $\mathbf y$ 

 $\begin{array}{c} \hline \end{array}$ 

 $\mathbf{y}$ 

 $\mathbf y$ 

 $\begin{array}{c} \hline \end{array}$ 

 $\mathbf{y}$ 

 $\mathbf y$ 

 $\begin{array}{c} \hline \end{array}$ 

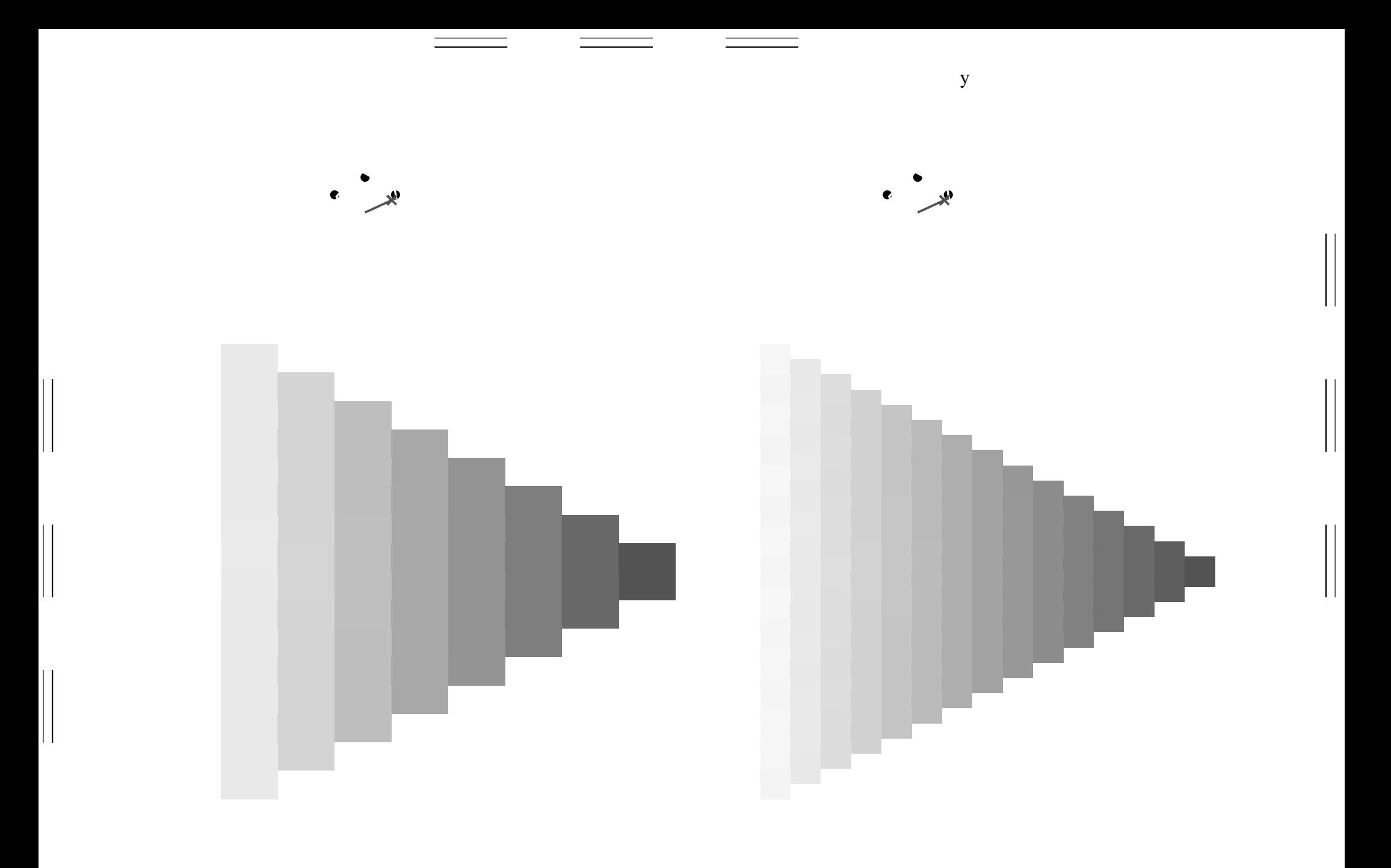

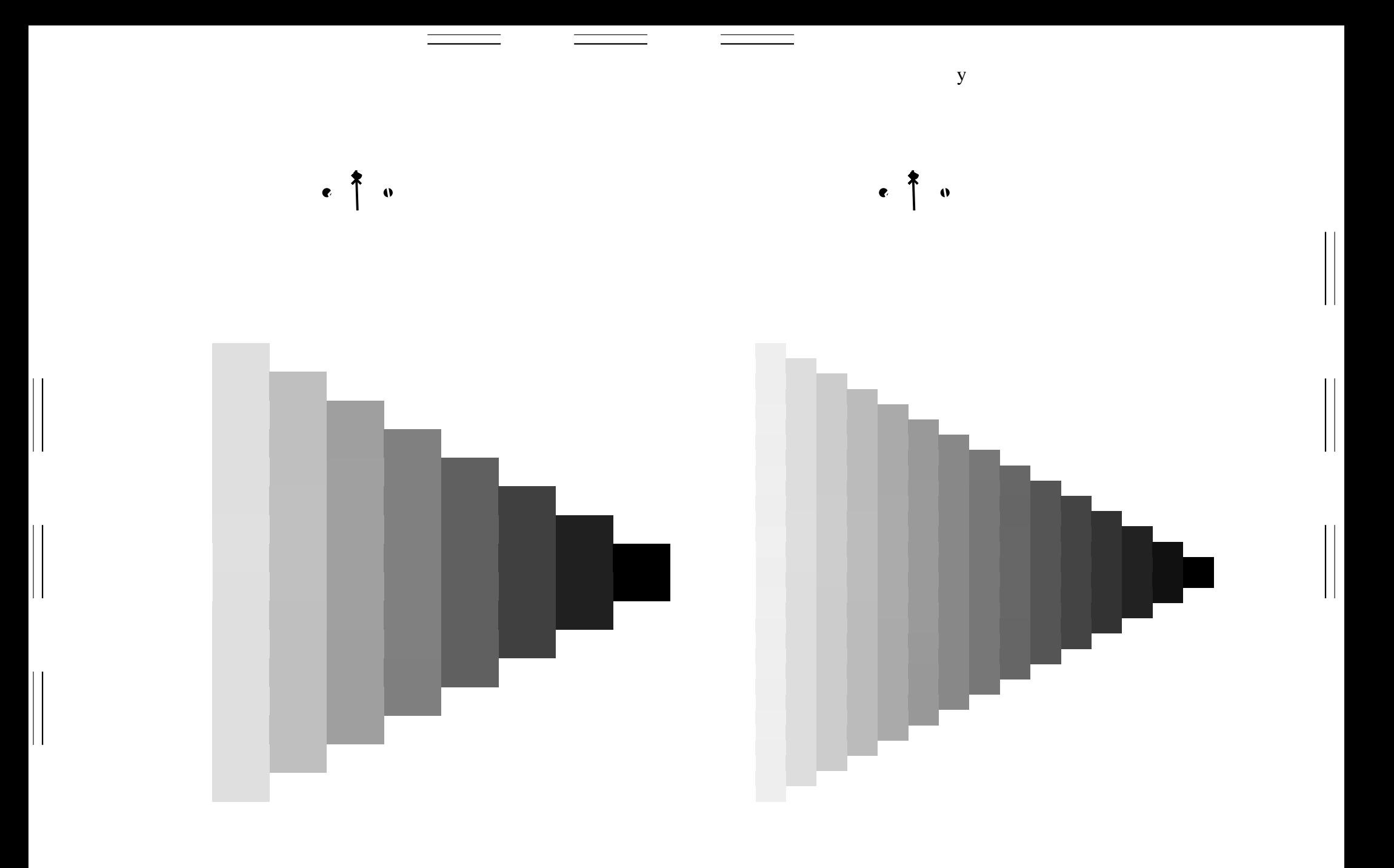

 $\mathbf{y}$ 

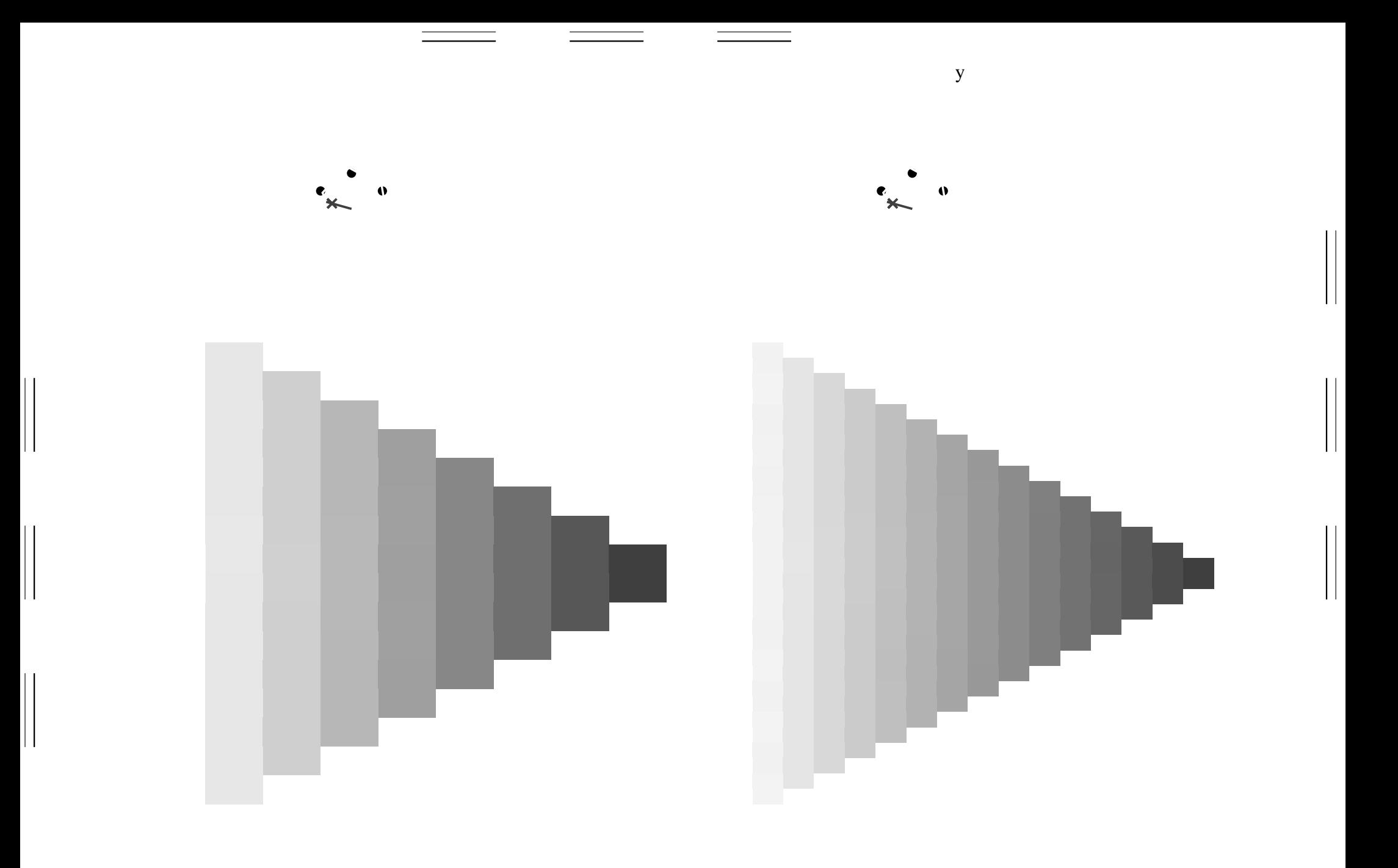

 $\mathbf y$ 

 $\mathbf{y}$ 

 $\mathbf y$ 

 $\begin{array}{c} \hline \end{array}$ 

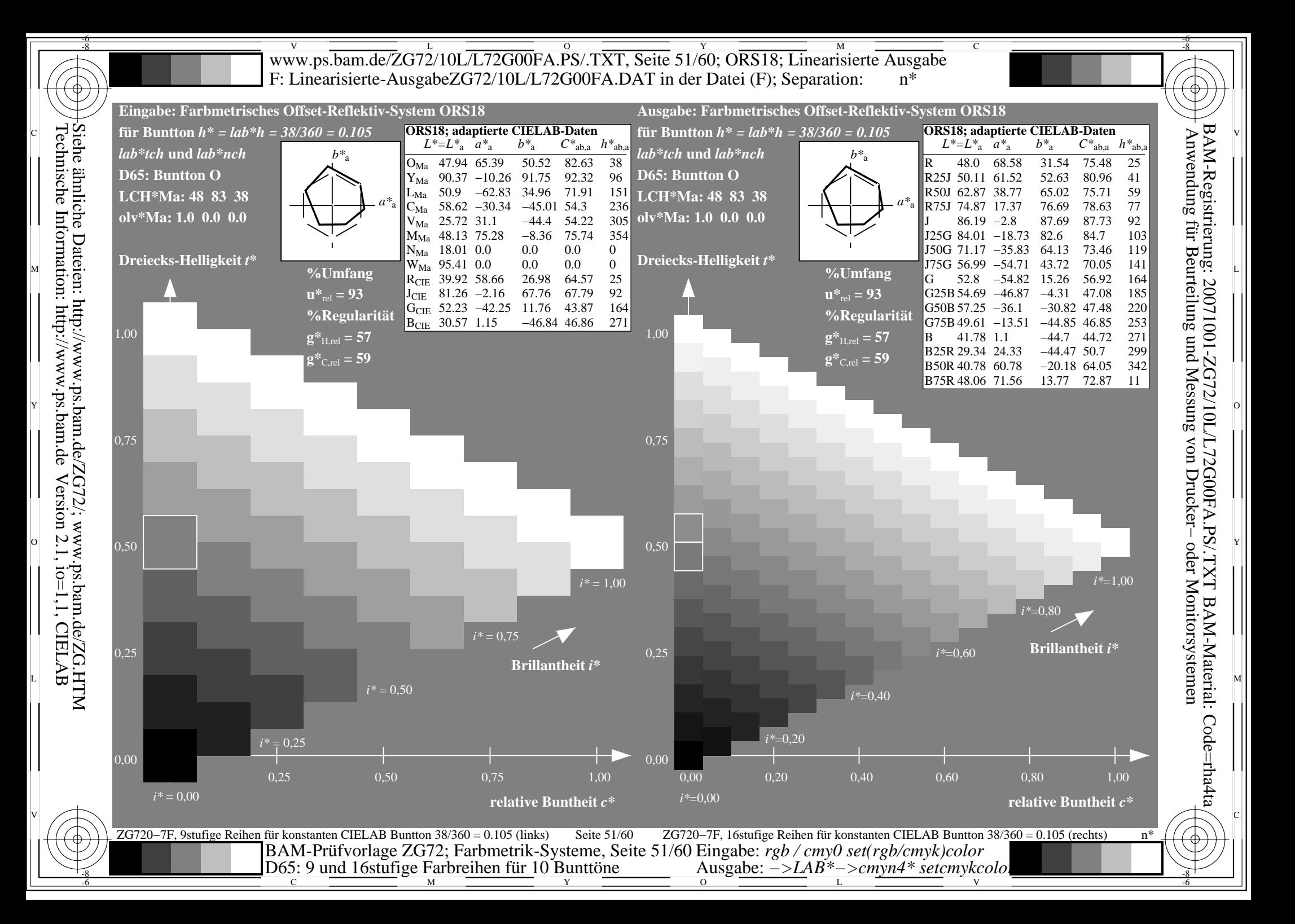

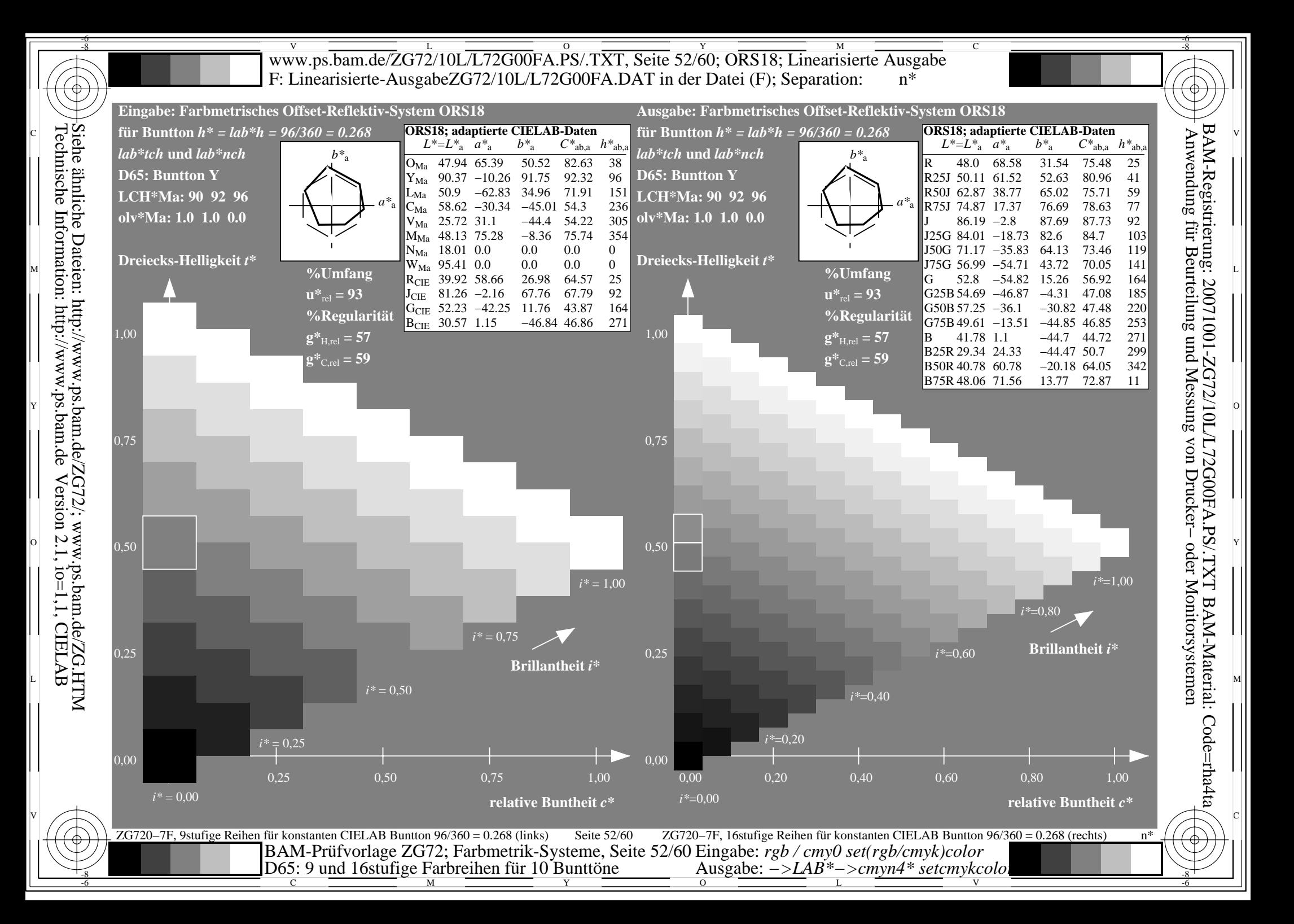

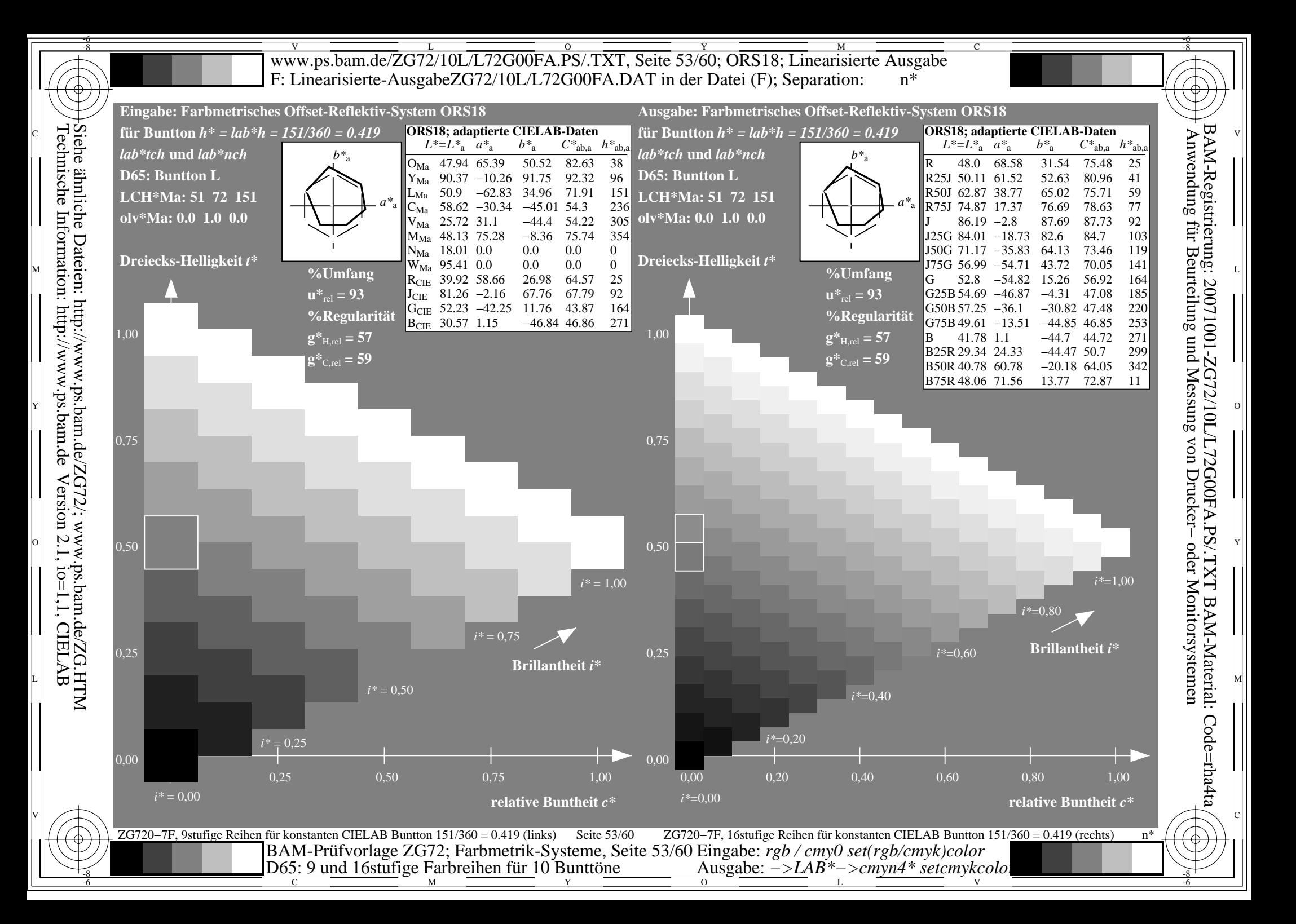

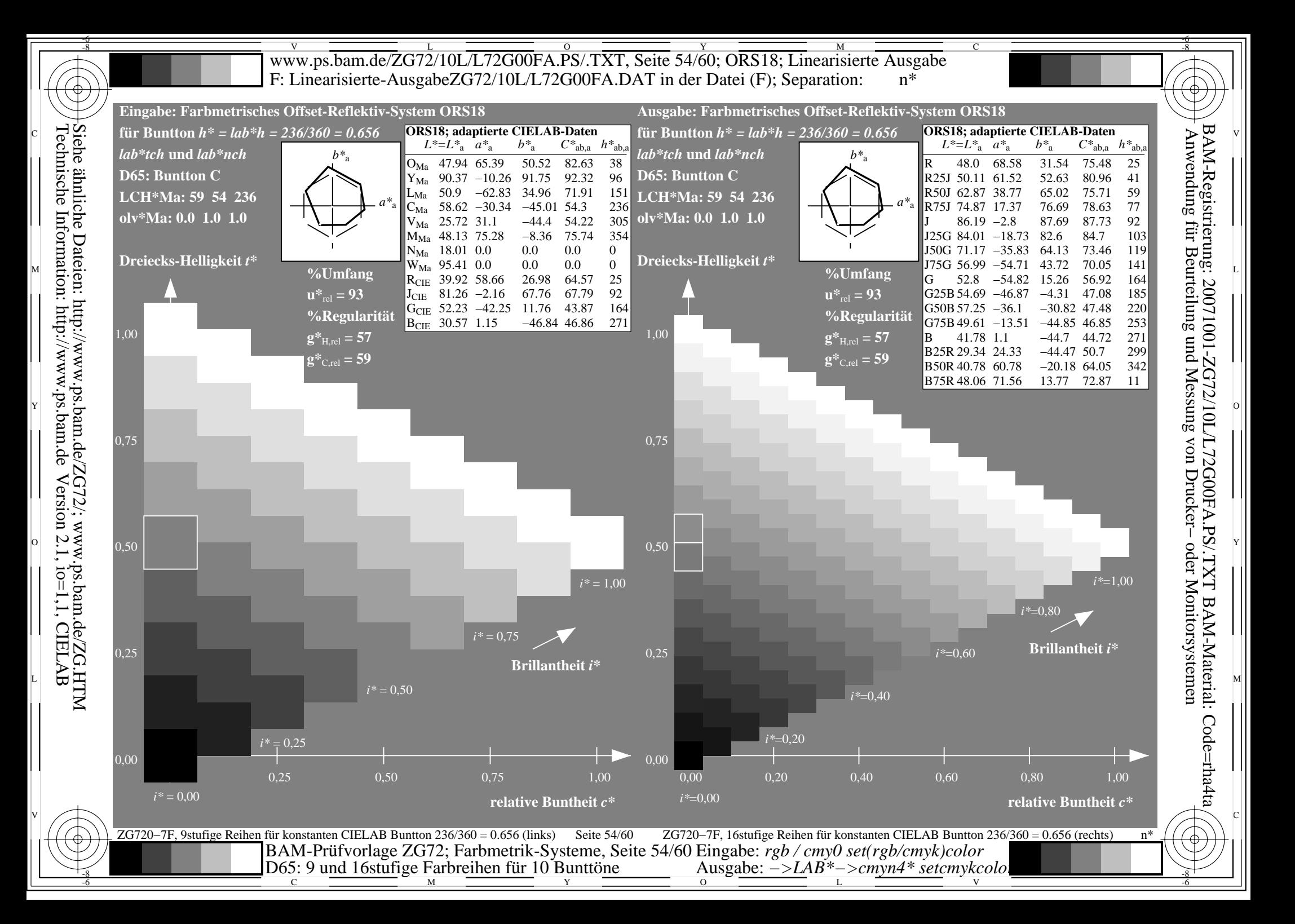

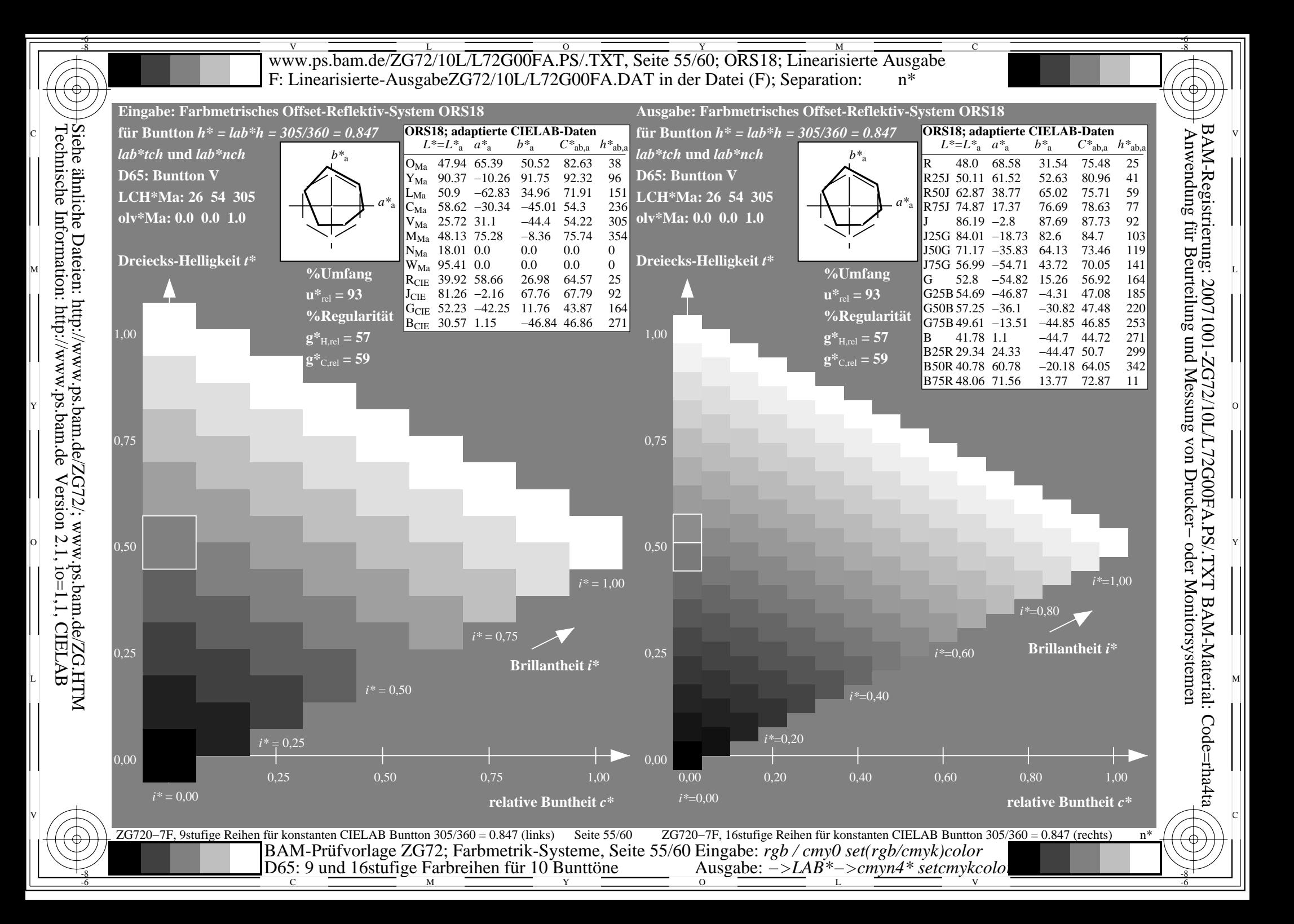

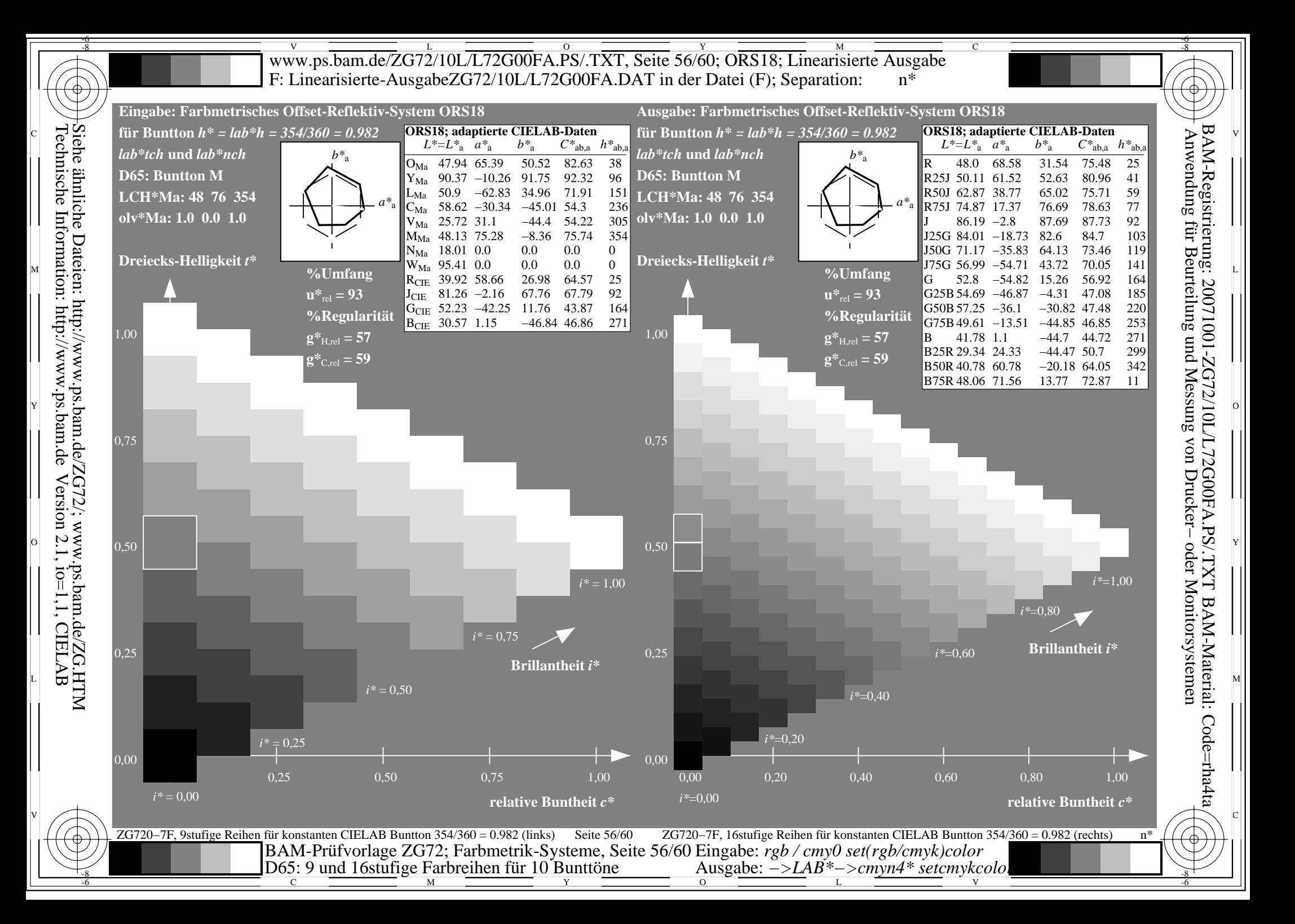

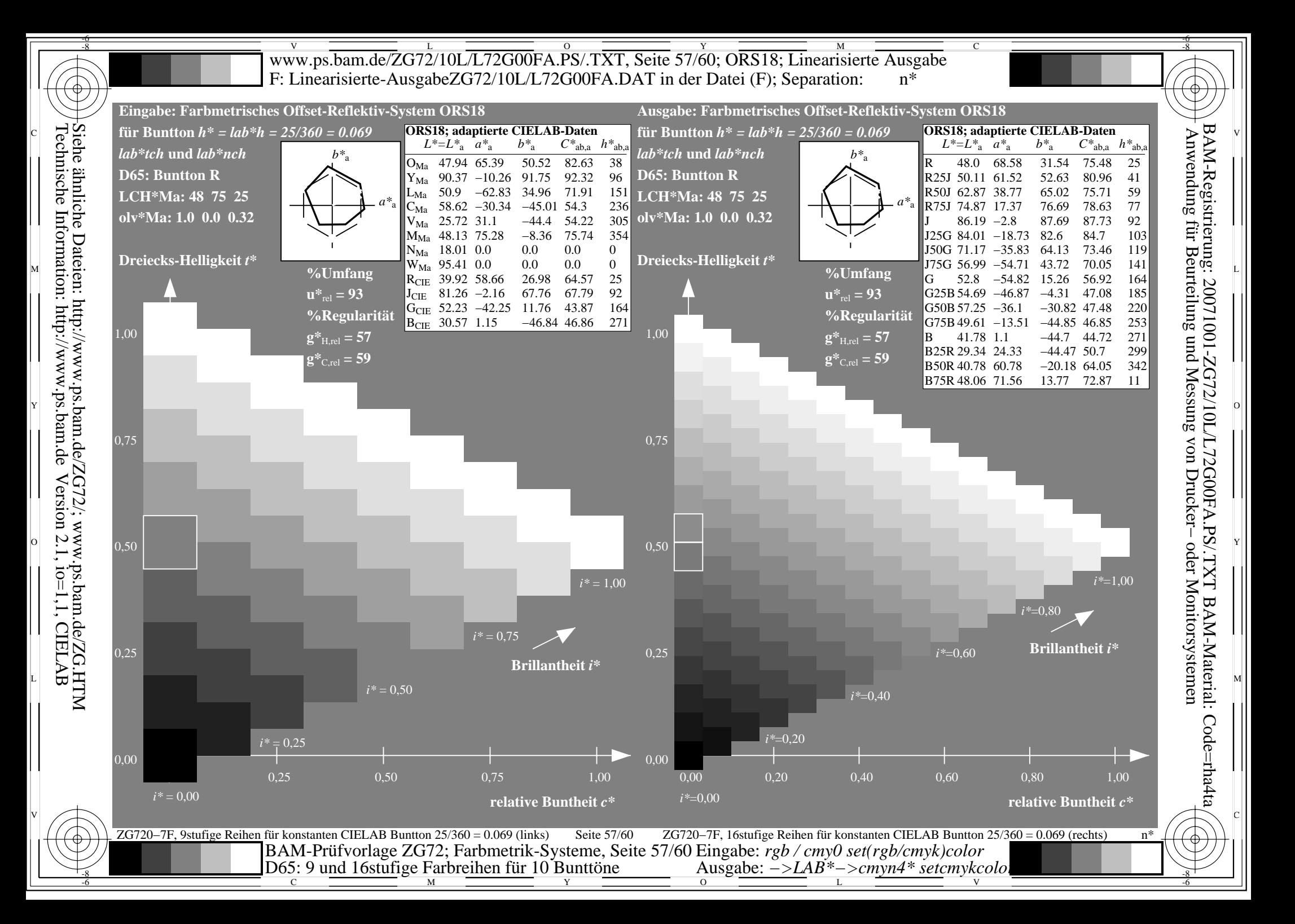

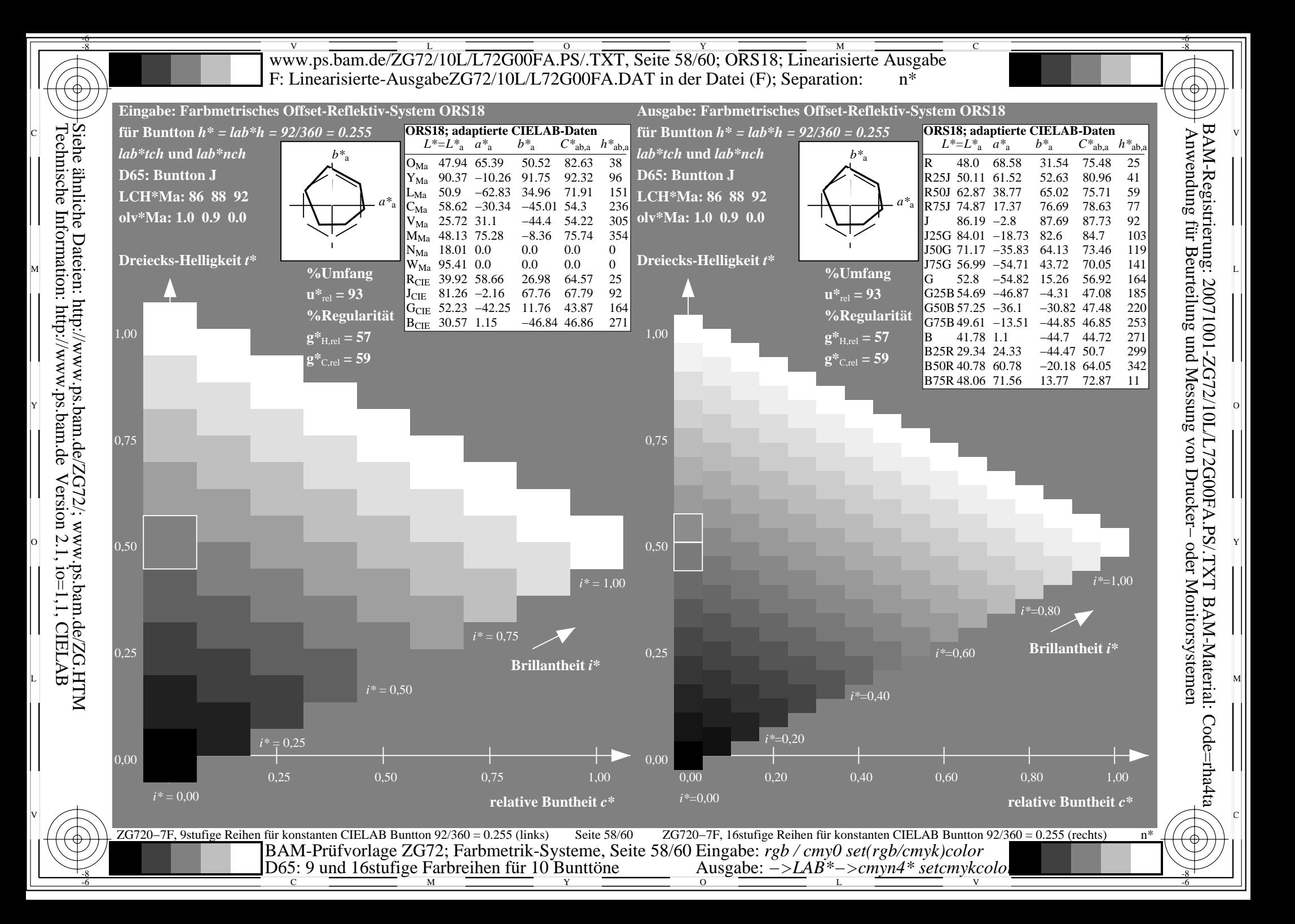

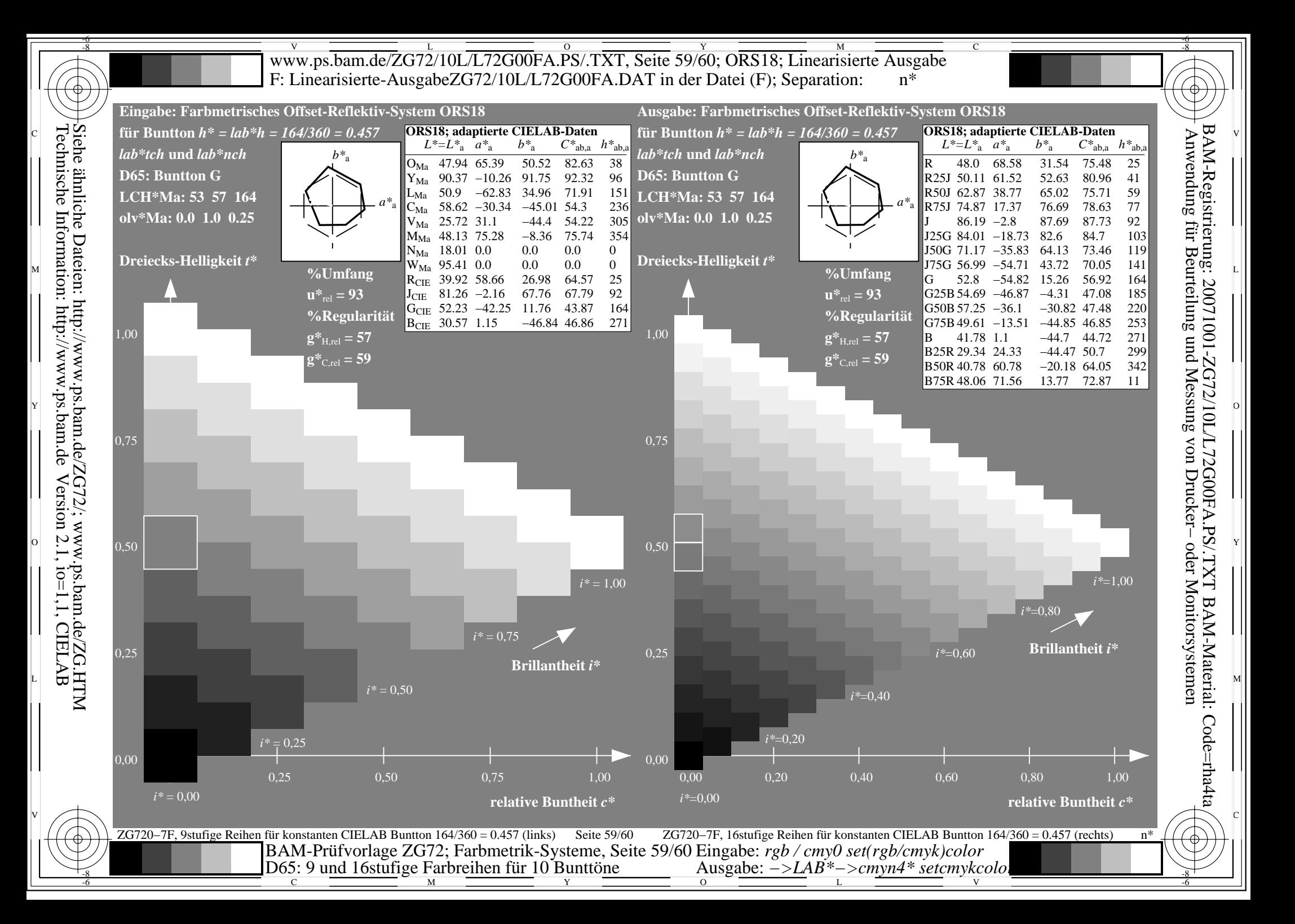

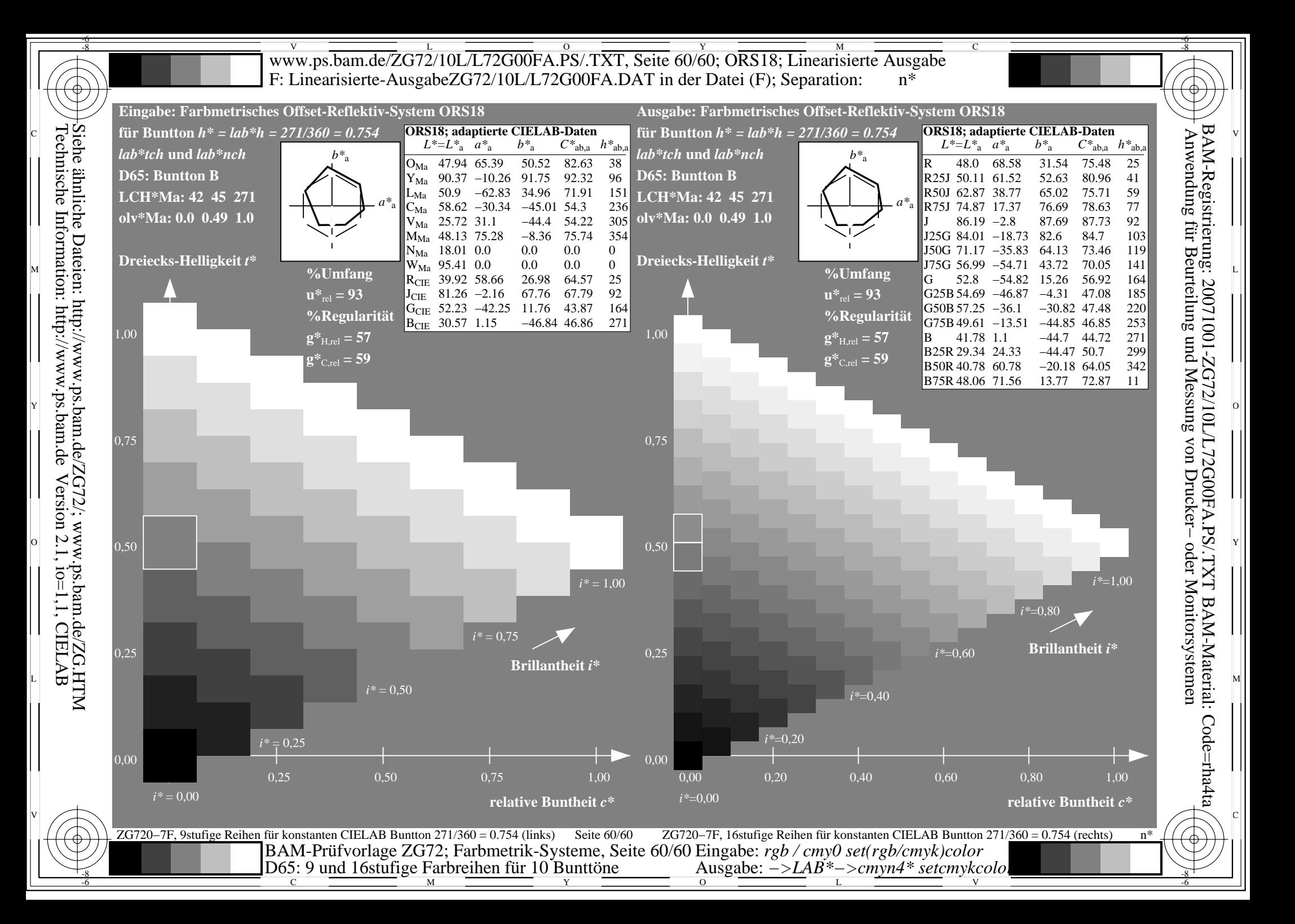